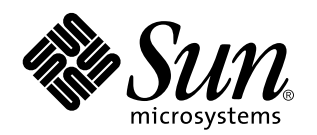

C++ Library Reference

901 San Antonio Road Palo Alto, , CA 94303-4900 USA 650 960-1300 fax 650 969-9131

> Part No: 805-4957 Revision A, February 1999

Copyright Copyright 1999 Sun Microsystems, Inc. 901 San Antonio Road, Palo Alto, California 94303-4900 U.S.A. All rights reserved.

All rights reserved. This product or document is protected by copyright and distributed under licenses restricting its use, copying,<br>distribution, and decompilation. No part of this product or document may be reproduced in authorization of Sun and its licensors, if any.

Portions of this product may be derived from the UNIX® system, licensed from Novell, Inc., and from the Berkeley 4.3 BSD system, licensed from the University of California. UNIX is a registered trademark in the United States and in other countries and is exclusively licensed by X/Open Company Ltd. Third-party software, including font technology in this product, is protected by copyright and licensed from Sun's suppliers. RESTRICTED RIGHTS: Use, duplication, or disclosure by the U.S. Government is subject to restrictions of FAR<br>52.227-14(g)(2)(6/87) and FAR 52.227-19(6/87), or DFAR 252.227-7015(b)(6/95) and DFAR 227.72

Sun, Sun Microsystems, the Sun logo, SunDocs, SunExpress, Solaris, Sun Performance Library, Sun Performance WorkShop, Sun Performance WorkShop Fortran, Sun Visual WorkShop, Sun WorkShop, Sun WorkShop Compilers C, Sun WorkShop Compilers C++, Sun<br>WorkShop Compilers Fortran, Sun WorkShop Memory Monitor, Sun WorkShop Professional, Sun WorkShop Pr WorkShop TeamWare are trademarks, registered trademarks, or service marks of Sun Microsystems, Inc. in the U.S. and other countries. All SPARC trademarks are used under license and are trademarks or registered trademarks of SPARC International, Inc. in the U.S. and other countries. Products bearing SPARC trademarks are based upon an architecture developed by Sun Microsystems, Inc.

The OPEN LOOK® and Sun™ Graphical User Interfaces were developed by Sun Microsystems, Inc. for its users and licensees. Sun acknowledges the pioneering efforts of Xerox Corporation in researching and developing the concept of visual or graphical user interfaces for the computer industry. Sun holds a nonexclusive license from Xerox to the Xerox Graphical User Interface, which license also covers<br>Sun's licensees who implement OPEN LOOK GUIs and otherwise comply with Sun's written l

THIS PUBLICATION IS PROVIDED "AS IS" WITHOUT WARRANTY OF ANY KIND, EITHER EXPRESS OR IMPLIED, INCLUDING, BUT NOT LIMITED TO, THE IMPLIED WARRANTIES OF MERCHANTABILITY, FITNESS FOR A PARTICULAR PURPOSE, OR NON-INFRINGEMENT.

Copyright 1999 Sun Microsystems, Inc., 901 San Antonio Road, Palo Alto, Californie 94303-4900 U.S.A. Tous droits réservés.

Ce produit ou document est protégé par un copyright et distribué avec des licences qui en restreignent l'utilisation, la copie et la décompilation. Aucune partie de ce produit ou de sa documentation associée ne peut être reproduite sous aucune forme, par quelque moyen que ce soit, sans l'autorisation préalable et écrite de Sun et de ses bailleurs de licence, s'il y en a.

Des parties de ce produit pourront être derivées du système UNIX® licencié par Novell, Inc. et du système Berkeley 4.3 BSD licencié par<br>l'Université de Californie. UNIX est une marque enregistrée aux Etats-Unis et dans d'a Company Ltd. Le logiciel détenu par des tiers, et qui comprend la technologie relative aux polices de caractères, est protégé par un copyright et licencié par des fournisseurs de Sun.

Sun, Sun Microsystems, the Sun logo, SunDocs, SunExpress, Solaris, Sun Performance Library, Sun Performance WorkShop, Sun Performance WorkShop Fortran, Sun Visual WorkShop, Sun WorkShop, Sun WorkShop Compilers C, Sun WorkShop Compilers C++, Sun<br>WorkShop Compilers Fortran, Sun WorkShop Memory Monitor, Sun WorkShop Professional, Sun WorkShop Pr WorkShop TeamWare sont des marques de fabrique ou des marques déposées, ou marques de service, de Sun Microsystems, Inc. aux Etats-Unis et dans d'autres pays. Toutes les marques SPARC sont utilisées sous licence et sont des marques de fabrique ou des marques<br>déposées de SPARC International, Inc. aux Etats-Unis et dans d'autres pays. Les produits architecture développée par Sun Microsystems, Inc.

Les utilisateurs d'interfaces graphiques OPEN LOOK® et Sun $^\mathbb{m}$ ont été développés de Sun Microsystems, Inc. pour ses utilisateurs et licenciés. Sun reconnaît les efforts de pionniers de Xerox Corporation pour la recherche et le développement du concept des interfaces d'utilisation visuelle ou graphique pour l'industrie de l'informatique. Sun détient une licence non exclusive de Xerox sur l'interface d'utilisation graphique, cette licence couvrant aussi les licenciés de Sun qui mettent en place les utilisateurs d'interfaces graphiques OPEN LOOK et qui en outre se conforment aux licences écrites de Sun.

CETTE PUBLICATION EST FOURNIE "EN L'ETAT" SANS GARANTIE D'AUCUNE SORTE, NI EXPRESSE NI IMPLICITE, Y COMPRIS, ET SANS QUE CETTE LISTE NE SOIT LIMITATIVE, DES GARANTIES CONCERNANT LA VALEUR MARCHANDE, L'APTITUDE DES PRODUITS A REPONDRE A UNE UTILISATION PARTICULIERE OU LE FAIT QU'ILS NE SOIENT PAS CONTREFAISANTS DE PRODUITS DE TIERS.

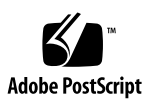

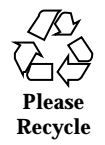

# **Contents**

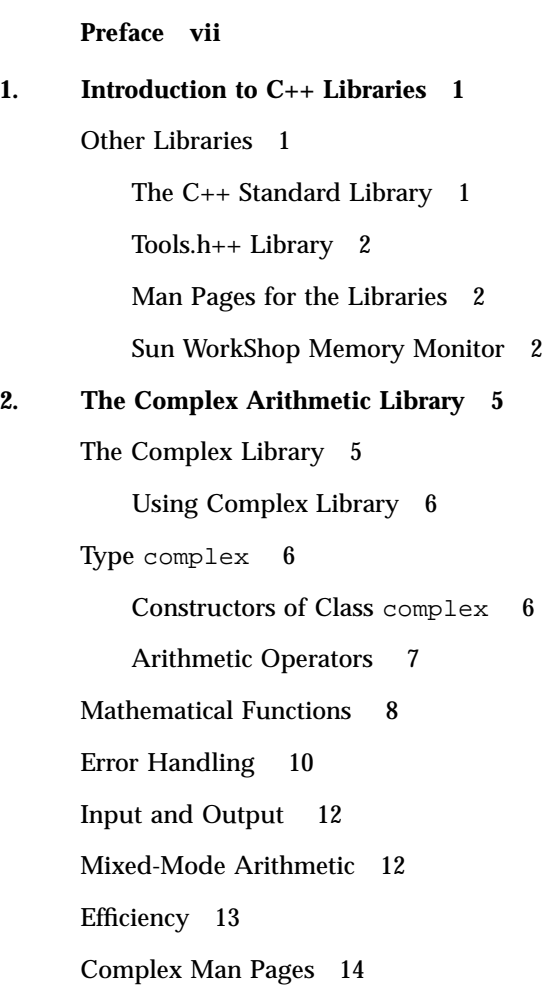

Contents **iii**

**3. The** Iostream **Library 15** Predefined Iostreams 15 Basic Structure of **Iostream** Interaction 16 Iostreams 17 Output Using Iostream 18 Input Using Iostream 21 Defining Your Own Extraction Operators 21 Using the char\* Extractor 22 Reading Any Single Character 22 Binary Input 23 Peeking at Input 23 Extracting Whitespace 23 Handling Input Errors 24 Using Iostreams with stdio 24 Creating Iostreams 25 Dealing with Files Using Class fstream 25 Assignment of Iostreams 28 Format Control 29 Manipulators 29 Using Plain Manipulators 30 Parameterized Manipulators 31 Strstreams: Iostreams for Arrays 33 Stdiobufs: Iostreams for stdio files 33 Streambufs 33 Working with Streambufs 33 Using Streambufs 34 Iostream Man Pages 35 Iostream Terminology 36

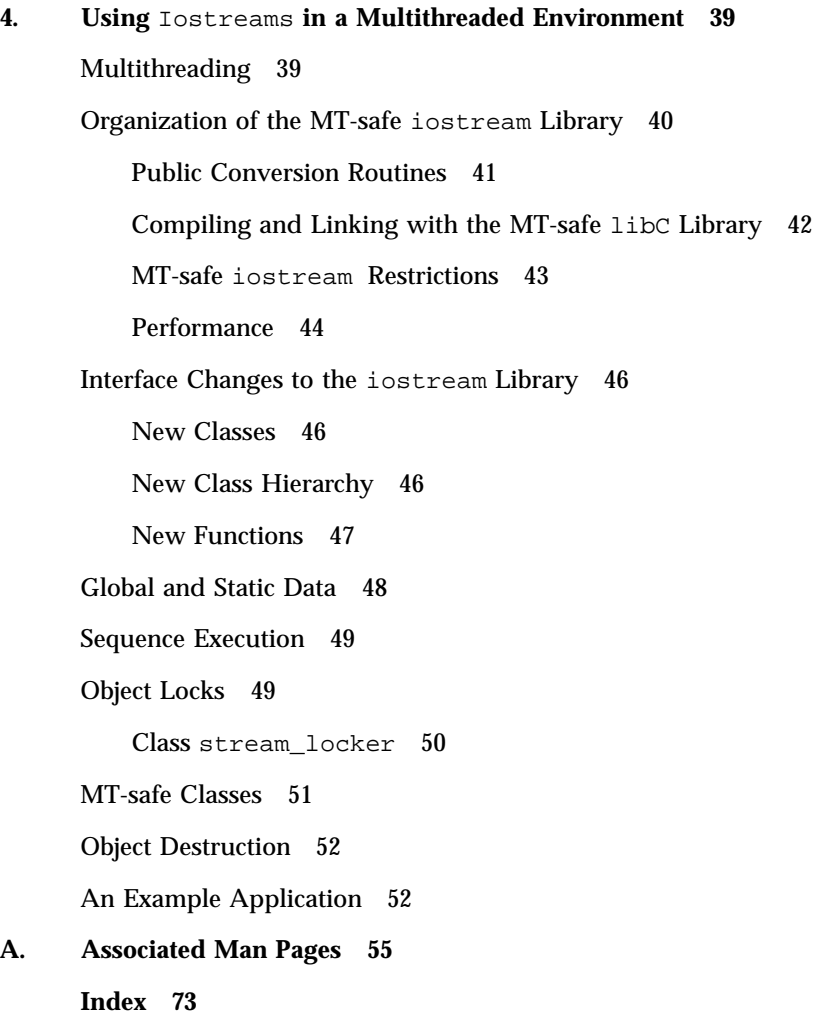

Contents **v**

# Preface

The *C++ Library Reference* describes the C++ libraries, including:

- C++ Standard Library
- Tools.h++ Class Library
- Sun WorkShop Memory Monitor
- **Iostream**
- **Complex**

# Who Should Use This Book

This is a reference manual intended for programmers with a working knowledge of the C++ language and some understanding of the Solaris<sup>M</sup> system and UNIX<sup>®</sup> commands.

# How This Book Is Organized

Chapter 1" gives an overview of the C++ libraries.

Chapter 2" explains the arithmetic operators and mathematical functions in the library.

Chapter 3" discusses the input and output facility used in C++.

Chapter 4" details how to use the iostream lilbrary for input and output in a multithreaded environment.

Preface **vii**

# Multiplatform Release

**Note -** The name of the latest Solaris operating environment release is Solaris 7 but code and path or package path names may use Solaris 2.7 or SunOS 5.7.

The Sun $^{\mathbb{M}}$  WorkShop $^{\mathbb{M}}$  documentation applies to Solaris 2.5.1, Solaris 2.6, and Solaris 7 operating environments on:

- $\blacksquare$  The SPARC platform
- The x86 platform, where x86 refers to the Intel implementation of one of the following: Intel 80386, Intel 80486, Pentium, or the equivalent

**Note -** The term "x86" refers to the Intel 8086 family of microprocessor chips, including the Pentium, Pentium Pro, and Pentium II processors and compatible microprocessor chips made by AMD and Cyrix. In this document, the term "x86" refers to the overall platform architecture. Features described in this book that are particular to a specific platform are differentiated by the terms "SPARC" and "x86" in the text.

# Related Books

The following Sun manuals and guides provide additional useful information.

#### C++ Books

- $C++$  *User's Guide* provides information on command-line options and how to use the compiler.
- C<sup>++</sup> Programming Guide discusses issues relating to the use of templates, exception handling, and interfacing with FORTRAN 77.
- C++ Migration Guide describes migrations between compiler releases.
- *Standard C++ Library User's Guide* describes how to use the Standard C++ Library.
- *Standard C++ Class Library Reference* provides detail on the Standard C++ Library.
- **viii** C++ Library Reference ♦ Revision A, February 1999

## Other Programming Books

- *Tools.h++ User's Guide* provides details on the Tools.h++ class library.
- Tools.h++ Class Library Reference discusses use of the C++ classes for enhancing the efficiency of your programs.
- *C User's Guide* describes compiler options, pragmas, and more.
- *FORTRAN 77 Language Reference Manual* provides a complete language reference.
- *Fortran User's Guide* provides information on command-line options and how to use the compilers.
- *Fortran Programming Guide* discusses issues relating to input/output, libraries, program analysis, debugging, and performance.
- *Fortran Library Reference* gives detail on the language and routines.
- *Numerical Computation Guide* details floating-point computation numerical accuracy issues.

#### Other Sun WorkShop Books

- *Sun WorkShop Quick Install* provides installation instructions.
- *Sun WorkShop Installation and Licensing Reference* provides supporting installation and licensing information.
- *Using Sun WorkShop* gives information on performing development operations through Sun WorkShop.
- *Debugging a Program With dbx provides information on using dbx commands to* debug a program.
- *Analyzing Program Performance With Sun WorkShop* describes the profiling tools; the LoopTool, LoopReport, and LockLint utilities; and use of the Sampling Analyzer to enhance program performance.
- *Sun WorkShop Performance Library Reference Manual* discusses the library of subroutines and functions to perform useful operations in computational linear algebra and Fourier transforms.
- *Sun WorkShop Visual User's Guide* describes how to use Visual to create C++ and Java $^{\text{\tiny{\textsf{TM}}}}$  graphical user interfaces.

### Solaris Books

- The Solaris *Linker and Libraries Guide* gives information on linking and libraries.
- **The Solaris Programming Utilities Guide** provides information for developers about the special built-in programming tools available in the SunOS  $^{\mathbb{M}}$  system.

**ix**

# Ordering Sun Documents

The SunDocsSM program provides more than 250 manuals from Sun Microsystems, Inc. If you live in the United States, Canada, Europe, or Japan, you can purchase documentation sets or individual manuals using this program.

For a list of documents and how to order them, see the catalog section of the  $\operatorname{SunExpress}^{\mathbb{M}}$  Internet site at http://www.sun.com/sunexpress.

# Accessing Sun Documents Online

Sun WorkShop documentation is available online from several sources:

- The docs.sun.com Web site
- AnswerBook2™ collections
- **HTML** documents
- Online help and release notes

### Using the docs.sun.com Web site

The docs.sun.com Web site enables you to access Sun technical documentation online. You can browse the docs.sun.com archive or search for a specific book title or subject. The URL is http://docs.sun.com.

## Accessing AnswerBook2 Collections

The Sun WorkShop documentation is also available using AnswerBook2 software. To access the AnswerBook2 collections, your system administrator must have installed the AnswerBook2 documents during the installation process (if the documents are not installed, see your system administrator or Chapter 3 of *Sun WorkShop Quick Install* for installation instructions). For information about accessing AnswerBook2 documents, see Chapter 6 of *Sun WorkShop Quick Install*, Solaris installation documentation, or your system administrator.

**Note -** To access AnswerBook2 documents, Solaris 2.5.1 users must first download AnswerBook2 documentation server software from a Sun Web page. For more information, see Chapter 6 of *Sun WorkShop Quick Install*.

#### Accessing HTML Documents

The following Sun Workshop documents are available online only in HTML format:

- Tools.h++ Class Library Reference
- Tools.h++ User's Guide
- *Numerical Computation Guide*
- Standard C++ Library User's Guide
- *Standard C++ Class Library Reference*
- *Sun WorkShop Performance Library Reference Manual*
- *Sun WorkShop Visual User's Guide*
- Sun WorkShop Memory Monitor User's Manual

To access these HTML documents:

**1. Open the following file through your HTML browser:**

*install-directory*/SUNWspro/DOC5.0/lib/locale/C/html/index.html

Replace *install-directory* with the name of the directory where your Sun WorkShop software is installed (the default is /opt).

The browser displays an index of the HTML documents for the Sun WorkShop products that are installed.

**2. Open a document in the index by clicking the document's title.**

### Accessing Sun WorkShop Online Help and Release Notes

This release of Sun WorkShop includes an online help system as well as online manuals. To find out more see:

- Online Help. A help system containing extensive task-oriented, context-sensitive help. To access the help, choose Help Help Contents. Help menus are available in all Sun WorkShop windows.
- Release Notes. The Release Notes contain general information about Sun WorkShop and specific information about software limitations and bugs. To access the Release Notes, choose Help Release Notes.

**xi**

# What Typographic Changes Mean

The following table describes the typographic changes used in this book.

| <b>Typeface or</b><br><b>Symbol</b> | <b>Meaning</b>                                                                 | <b>Example</b>                                                                                                   |
|-------------------------------------|--------------------------------------------------------------------------------|----------------------------------------------------------------------------------------------------|
| AaBbCc123                           | The names of commands, files, and<br>directories; on-screen computer<br>output | Edit your . login file.<br>Use $1s$ -a to list all files.<br>machine name% You have mail.                        |
| AaBbCc123                           | What you type, contrasted with<br>on-screen computer output                    | machine name% su<br>Password:                                                                                    |
| $A$ aB $b$ C $c$ 123                | Command-line placeholder:<br>replace with a real name or value                 | To delete a file, type rm <i>filename</i> .                                                                      |
| $A$ a $BbCc123$                     | Book titles, new words or terms, or<br>words to be emphasized                  | Read Chapter 6 in User's Guide.<br>These are called <i>class</i> options.<br>You <i>must</i> be root to do this. |

**TABLE P–1** Typographic Conventions

# Shell Prompts in Command Examples

The following table shows the default system prompt and superuser prompt for the C shell, Bourne shell, and Korn shell.

**TABLE P–2** System Prompts

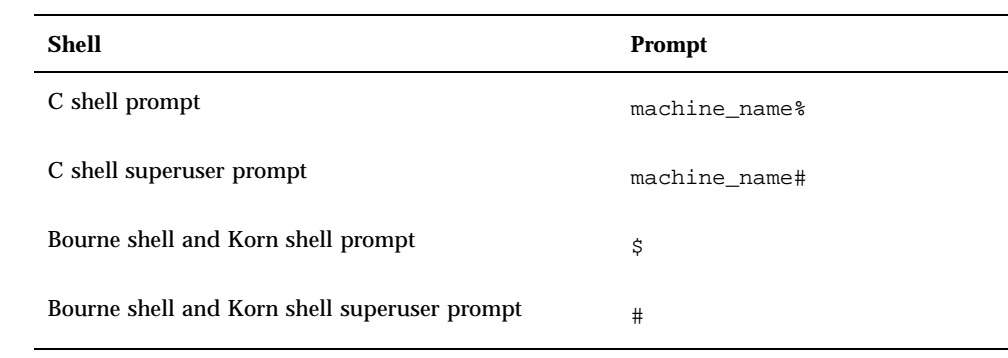

**xiii**

## Introduction to C++ Libraries

The C++ class libraries are modular components of reusable code. Using class libraries, you can integrate blocks of code that have been previously built and tested.

A C++ library consists of one or more header files and an object library. The header files provide class and other definitions needed to access the library functions. The object library provides compiled functions and data that are linked with your program to produce an executable program.

This manual describes two class libraries provided with the C++ compiler:

- Complex numbers, described in Chapter 2
- **Iostreams, described in Chapter 3**

For a discussion of building shared and static libraries, and using libraries, see the *C++ User's Guide.*

# Other Libraries

In addition to the Complex and Iostreams libraries, this release provides the C++ Standard library, the Tools.h++ library, and the Sun WorkShop Memory Monitor library.

#### The C++ Standard Library

The C++ Standard Library (libCstd) is based on the RogueWave  $^{\mathbb{M}}$  Standard C++ Library, Version 2.0.1. This library is available only for the default mode (-compat=5) of the compiler and is not supported with use of the -compat or

-compat=4 options. For details, see the *Standard C++ Library User's Guide*, the *Standard C++ Library User's Guide*, and the *Standard C++ Class Library Reference*.

### Tools.h++ Library

Tools.h++ is a C++ foundation class library from RogueWave. Version 7.0.7 of this library is provided with this release. For information on using this library in the default mode of the compiler, see the *C++ Users Guide.*

For further information about this library, see:

- *Tools.h++ User's Guide* (Version 7.0.7)
- *Tools.h++ Class Library Reference* (Version 7.0.7)

#### Man Pages for the Libraries

The man pages associated with the libraries described in this manual are located in:

*install-directory*/SUNWspro/man/man3

*install-directory*/SUNWspro/man/man3cc4

*install-directory*/SUNWspro/man/man3c++

where the default *install-directory* is /opt.

To access these man pages, ensure that your MANPATH includes *install-directory*/SUNWspro/man (see the *Sun WorkShop Quick Install*).

To access man pages for the Sun WorkShop Compiler C++ 4.2 libraries, type:

man -s 3CC4 *library-name*

To access man pages for the Sun WorkShop Compiler C++ 5.0 libraries, type:

man *library-name*

#### Sun WorkShop Memory Monitor

The Sun WorkShop Memory Monitor provides facilities to automatically report and fix memory leaks, memory fragmentation, and premature frees. It has three modes of operation:

- **Debugging**
- Deployment
- Garbage collection

These modes are dependent on the library you link your application with.

The components of the Sun WorkShop Memory Monitor are:

- libgc—the library used in garbage collection and deployment modes
- **Iibgc\_dbg—the library used in memory debugging mode**
- gcmonitor—the daemon used in memory debugging mode

For complete documentation on the Sun WorkShop Memory Monitor, see */install-directory*/SUNWspro/SC5.0/htmldocs/locale/C/gc/index.html, where the default *install-directory* is /opt.

Man pages for the Sun WorkShop Memory Monitor are located in:

*install-directory*/SUNWspro/man/man1

*install-directory*/SUNWspro/man/man3

where the default *install-directory* is /opt.

Introduction to C++ Libraries **3**

# The Complex Arithmetic Library

Complex numbers are numbers made up of a *real* and an *imaginary* part. For example:

3.2 + 4i 1 + 3i 1 + 2.3i

In the degenerate case,  $0 + 3i$  is an entirely imaginary number generally written as 3i, and 5 + 0i is an entirely real number generally written as 5. You can represent complex numbers using the complex data type.

**Note -** The Complex Arithmetic library (libcomplex) is available only for -compat=4, and is not obsolete. For -compat=5, this is part of the C++ Standard Library, libCstd.

# The Complex Library

The complex arithmetic library implements a complex number data type as a new data type and provides:

- **Operators**
- Mathematical functions (defined for the built-in numerical types)
- **Extensions (for iostreams that allow input and output of complex numbers)**
- **Error handling mechanisms**

Complex numbers can also be represented as an *absolute value* (or *magnitude*) and an *argument* (or *angle*). The library provides functions to convert between the real and

**5**

imaginary (Cartesian) representation and the magnitude and angle (polar) representation.

The *complex conjugate* of a number has the opposite sign in its imaginary part.

### Using Complex Library

To use the complex library, include the header file  $\text{complex}$ .h in your program, and compile and link with the -library=complex option.

# Type complex

The complex arithmetic library defines one class: class complex. An object of class complex can hold a single complex number. The complex number is constructed of two parts:

**The real part** 

```
The imaginary part
```
class complex { double re, im; };

The numerical values of each part are held in fields of type double. Here is the relevant part of the definition of complex:

The value of an object of class complex is a pair of double values. The first value represents the real part; the second value represents the imaginary part.

## Constructors of Class complex

There are two constructors for complex. Their definitions are:

```
complex::complex() { re=0.0; im=0.0; }
complex::complex(double r, double i = 0.0) { re=r; im=i; }
```
If you declare a complex variable without parameters, the first constructor is used and the variable is initialized, so that both parts are 0. The following example creates a complex variable whose real and imaginary parts are both 0:

complex aComp;

You can give either one or two parameters. In either case, the second constructor is used. When you give only one parameter, it is taken as the value for the real part and the imaginary part is set to 0. For example:

```
complex aComp(4.533);
```
creates a complex variable with the value:

4.533 + 0i

If you give two values, the first is taken as the value of the real part and the second as the value of the imaginary part. For example:

complex aComp(8.999, 2.333);

creates a complex variable with the value:

```
8.999 + 2.333i
```
You can also create a complex number using the polar function, which is provided in the complex arithmetic library (see "Mathematical Functions " on page 8). The polar function creates a complex value given a pair of polar coordinates, magnitude and angle.

There is no destructor for type complex.

## Arithmetic Operators

The complex arithmetic library defines all the basic arithmetic operators. Specifically, the following operators work in the usual way and with the usual precedence:

 $+ - / * =$ 

The operator - has its usual binary and unary meanings.

In addition, you can use the following operators in the usual way:

 $+=$   $=$   $*$   $=$   $/$   $=$ 

However, these last four operators do not produce values that you can use in expressions. For example, the following does not work:

```
complex a, b;
...
if ((a+=2)==0) {...}; // illegal
b = a *= b; // illegal
```
The Complex Arithmetic Library **7**

You can also use the following equality operators in their regular meaning:

 $==$   $!=$ 

When you mix real and complex numbers in an arithmetic expression, C++ uses the complex operator function and converts the real values to complex values.

# Mathematical Functions

The complex arithmetic library provides a number of mathematical functions. Some are peculiar to complex numbers; the rest are complex-number versions of functions in the standard C mathematical library.

All of these functions produce a result for every possible argument. If a function cannot produce a mathematically acceptable result, it calls complex\_error and returns some suitable value. In particular, the functions try to avoid actual overflow and call complex\_error with a message instead. The following tables describe the remainder of the complex arithmetic library functions.

| <b>Complex Arithmetic Library Function</b> | <b>Description</b>                                                                                                    |
|--------------------------------------------|----------------------------------------------------------------------------------------------------|
| double abs(const complex)                  | Returns the magnitude of a<br>complex number.                                                                                                    |
| double ang(const complex)                  | Returns the angle of a complex<br>number.                                                                                                    |
| complex conj(const complex)                | Returns the complex conjugate of<br>its argument.                                                                                                 |
| double imag(const complex&)                | Returns the imaginary part of a<br>complex number.                                                                                                |
| double norm(const complex)                 | Returns the square of the<br>magnitude of its argument. Faster<br>than abs, but more likely to cause<br>an overflow. For comparing<br>magnitudes. |

**TABLE 2–1** Complex Arithmetic Library Functions

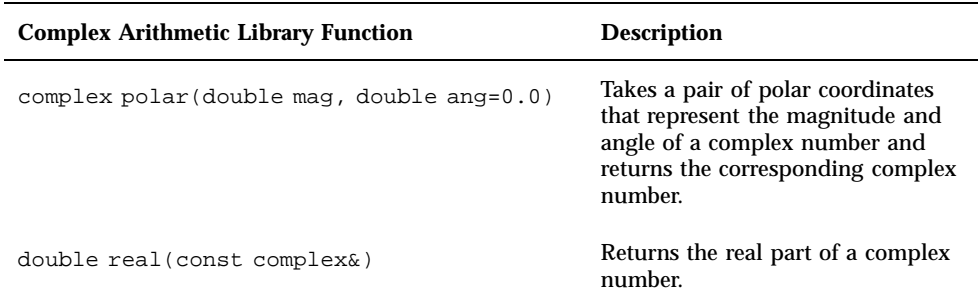

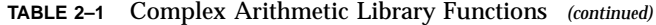

#### **TABLE 2–2** Complex Mathematical and Trigonometric Functions

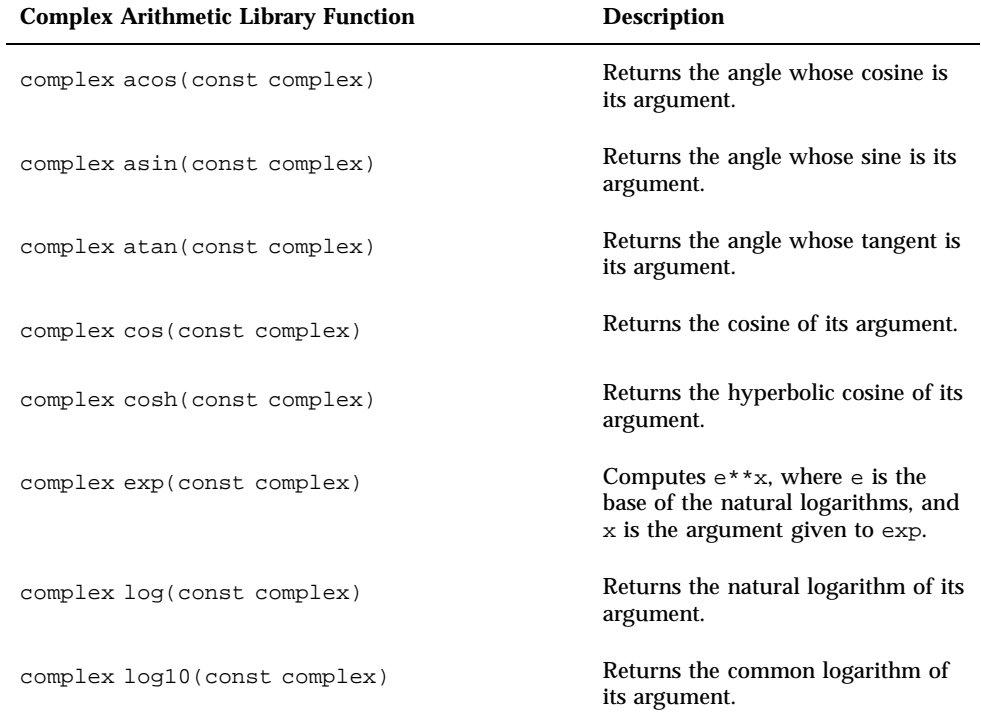

The Complex Arithmetic Library **9**

| <b>Complex Arithmetic Library Function</b> | <b>Description</b>                                                            |
|--------------------------------------------|-------------------------------------------------------------------------------|
| complex pow(double b, const complex exp)   | Takes two arguments: $pow(b, exp)$ .<br>It raises $b$ to the power of $exp$ . |
| complex pow(const complex b, int exp)      |                                                                               |
| complex pow(const complex b, double exp)   |                                                                               |
| complex pow(const complex b, const         |                                                                               |
| complex exp)                               |                                                                               |
| complex sin(const complex)                 | Returns the sine of its argument.                                             |
| complex sinh(const complex)                | Returns the hyperbolic sine of its<br>argument.                               |
| complex sqrt(const complex)                | Returns the square root of its<br>argument.                                   |
| complex tan(const complex)                 | Returns the tangent of its<br>argument.                                       |
| complex tanh(const complex)                | Returns the hyperbolic tangent of<br>its argument.                            |

**TABLE 2–2** Complex Mathematical and Trigonometric Functions *(continued)*

# Error Handling

The complex library has these definitions for error handling:

```
extern int errno;
class c_exception { ... };
int complex_error(c_exception&);
```
The external variable errno is the global error state from the C library. errno can take on the values listed in the standard header errno.h (see the man page perror(3)). No function sets errno to zero, but many functions set it to other values.

To determine whether a particular operation fails:

#### **1. Set** errno **to zero before the operation.**

#### **2. Test the operation.**

The function complex\_error takes a reference to type c\_exception and is called by the following complex arithmetic library functions:

- $exp$
- log
- log10
- sinh
- cosh

The default version of complex\_error returns zero. This return of zero means that the default error handling takes place. You can provide your own replacement function complex\_error that performs other error handling. Error handling is described in the man page cplxerr(3C++).

Default error handling is described in the man pages cplxtrig(3C++) and  $cplxexp(3C++)$  It is also summarized in the following table.

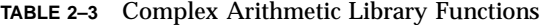

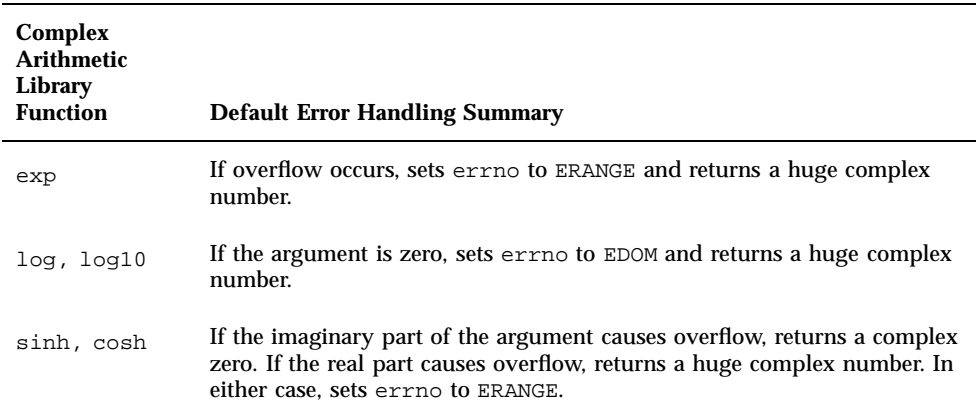

The Complex Arithmetic Library **11**

# Input and Output

The complex arithmetic library provides default *extractors* and *inserters* for complex numbers, as shown in the following example:

```
ostream& operator<<(ostream&, const complex&); //inserter
istream& operator>>(istream&, complex&); //extractor
```
See sections "Basic Structure of Iostream Interaction" on page 16 and "Output Using Iostream " on page 18 for basic information on extractors and inserters.

For input, the complex extractor >> extracts a pair of numbers (surrounded by parentheses and separated by a comma) from the input stream and reads them into a complex object. The first number is taken as the value of the real part; the second as the value of the imaginary part. For example, given the declaration and input statement:

complex x;  $\sin \gg x;$ 

and the input (3.45, 5), the value of x is equivalent to  $3.45 + 5.0$  i. The reverse is true for inserters. Given complex  $x(3.45, 5)$ , cout<<x prints  $(3.45, 5)$ .

The input usually consists of a pair of numbers in parentheses separated by a comma; white space is optional. If you provide a single number, with or without parentheses and white space, the extractor sets the imaginary part of the number to zero. Do not include the symbol i in the input text.

The inserter inserts the values of the real and imaginary parts enclosed in parentheses and separated by a comma. It does not include the symbol i. The two values are treated as doubles.

# Mixed-Mode Arithmetic

Type complex is designed to fit in with the built-in arithmetic types in mixed-mode expressions. Arithmetic types are silently converted to type complex, and there are complex versions of the arithmetic operators and most mathematical functions. For example:

```
int i, j;
double x, y;
complex a, b;
a = \sin((b+i)/y) + x/j;
```
The expression  $b+i$  is mixed-mode. Integer i is converted to type complex via the constructor complex::complex(double,double=0), the integer first being converted to type double. The result is to be divided by  $y$ , a double, so  $y$  is also converted to complex and the complex divide operation is used. The quotient is thus type complex, so the complex sine routine is called, yielding another complex result, and so on.

Not all arithmetic operations and conversions are implicit, or even defined, however. For example, complex numbers are not well-ordered, mathematically speaking, and complex numbers can be compared for equality only.

```
complex a, b;
a == bi // OK
a != b; // OK
a < b; // error: operator < cannot be applied to type complex
a >= b; // error: operator >= cannot be applied to type complex
```
Similarly, there is no automatic conversion from type complex to any other type, because the concept is not well-defined. You can specify whether you want the real part, imaginary part, or magnitude, for example.

```
complex a;
double f(double);
f(abs(a)); // OK
f(a); // error: no match for f(complex)
```
# **Efficiency**

The design of the complex class addresses efficiency concerns.

The simplest functions are declared inline to eliminate function call overhead.

Several overloaded versions of functions are provided when that makes a difference. For example, the pow function has versions that take exponents of type double and int as well as complex, since the computations for the former are much simpler.

The standard C math library header math.h is included automatically when you include complex.h. The C++ overloading rules then result in efficient evaluation of expressions like this:

```
double x;
complex x = sqrt(x);
```
The Complex Arithmetic Library **13**

In this example, the standard math function sqrt(double) is called, and the result is converted to type complex, rather than converting to type complex first and then calling sqrt(complex). This result falls right out of the overload resolution rules, and is precisely the result you want.

# Complex Man Pages

The remaining documentation of the complex arithmetic library consists of the man pages listed in the following table.

**TABLE 2–4** Man Pages for Type complex

| Man Page                                                             | Overview                                                    |  |
|----------------------------------------------------------------------|-------------------------------------------------------------|--|
| cplx.intro(3C+General introduction to the complex arithmetic library |                                                             |  |
| $cartpol(3C++)$                                                      | Cartesian and polar functions                               |  |
|                                                                      | $cplxerr(3C++)$ Error-handling functions                    |  |
|                                                                      | $cplxexp(3C++)$ Exponential, log, and square root functions |  |
|                                                                      | $cplxops(3C++)$ Arithmetic operator functions               |  |
|                                                                      | cplxtrig( $3C++$ ) Trigonometric functions                  |  |

## The Iostream Library

C++, like C, has no built-in input or output statements. Instead, I/O facilities are provided by a library. The standard C++ I/O library is the iostream library.

This chapter provides an introduction to the iostream library and examples of its use. It does not provide a complete description of the iostream library. See the iostream library man pages for more details.

**Note -** This library is part of libc for -compat=4. For standard mode, we recommend using the iostream library from the standarc C++ library. There is a separate library for -compat=5 (libiostream).

This library is for compatibility with existing sources for -compat=5. The new iostreams library, conforming to the ISO standard, is available in the C++ standard library, libCstd. If you have sources that use the old iostreams, and if you want to compile your sources with -compat=5 (default), use the iostream library as follows:

```
CC filename -library=iostream
or
CC -compat=5 filename -library=iostream
```
Make sure that your source file includes iostream.h.

# Predefined Iostreams

There are four predefined iostreams:

cin, connected to standard input

**15**

- cout, connected to standard output
- cerr, connected to standard error
- clog, connected to standard error

The predefined iostreams are fully buffered, except for cerr. See "Output Using Iostream " on page 18 and "Input Using Iostream " on page 21.

# Basic Structure of Iostream Interaction

By including the iostream library, a program can use any number of input or output streams. Each stream has some source or sink, which may be one of the following:

- **Standard input**
- Standard output
- **Standard error**
- $\blacksquare$  A file
- An array of characters

A stream can be restricted to input or output, or a single stream can allow both input and output. The iostream library implements these streams using two processing layers.

- The lower layer implements sequences, which are simply streams of characters. These sequences are implemented by the streambuf class, or by classes derived from it.
- **The upper layer performs formatting operations on sequences. These formatting** operations are implemented by the istream and ostream classes, which have as a member an object of a type derived from class streambuf. An additional class, iostream, is for streams on which both input and output can be performed.

Standard input, output, and error are handled by special class objects derived from class istream or ostream.

The ifstream, ofstream, and fstream classes, which are derived from istream, ostream, and iostream respectively, handle input and output with files.

The istrstream, ostrstream, and strstream classes, which are derived from istream, ostream, and iostream respectively, handle input and output to and from arrays of characters.

When you open an input or output stream, you create an object of one of these types, and associate the streambuf member of the stream with a device or file. You generally do this association through the stream constructor, so you don't work with the streambuf directly. The iostream library predefines stream objects for the

standard input, standard output, and error output, so you don't have to create your own objects for those streams.

You use operators or iostream member functions to insert data into a stream (output) or extract data from a stream (input), and to control the format of data that you insert or extract.

When you want to insert and extract a new data type—one of your classes—you generally overload the insertion and extraction operators.

### Iostreams

To use iostream routines, you must include the header files for the part of the library you need. The header files are described in the following table.

**TABLE 3–1** Iostream Routine Header Files

| <b>Header File</b> | <b>Description</b>                                                                                                    |
|--------------------|----------------------------------------------------------------------------------------------------|
| iostream.h         | Declares basic features of iostream library.                                                                                                    |
| fstream.h          | Declares iostreams and streambufs specialized to files. Includes<br>iostream.h.                                                                    |
| strstream.h        | Declares instreams and streambufs specialized to character arrays.<br>Includes iostream.h.                                                         |
| iomanip.h          | Declares manipulators: values you insert into or extract from iostreams<br>to have different effects. Includes instream. h.                        |
| stdiostream.h      | (obsolete) Declares iostreams and streambufs specialized to use<br>stdio FILEs. Includes iostream.h.                                               |
| stream.h           | (obsolete) Includes iostream.h, fstream.h, iomanip.h, and<br>stdiostream.h. For compatibility with old-style streams from $C_{++}$<br>version 1.2. |

You usually don't need all of these header files in your program. Include only the ones that contain the declarations you need. The iostream library is part of libC, and is linked automatically by the CC driver.

The Iostream Library **17**

### Output Using Iostream

Output using iostream usually relies on the overloaded left-shift operator (<<) which, in the context of iostream, is called the insertion operator. To output a value to standard output, you insert the value in the predefined output stream cout. For example, given a value someValue, you send it to standard output with a statement like:

cout << someValue;

The insertion operator is overloaded for all built-in types, and the value represented by someValue is converted to its proper output representation. If, for example, someValue is a float value, the << operator converts the value to the proper sequence of digits with a decimal point. Where it inserts float values on the output stream,  $<<$  is called the float inserter. In general, given a type  $X$ ,  $<<$  is called the  $X$ inserter. The format of output and how you can control it is discussed in the ios(3C++) man page.

The iostream library does not support user-defined types. If you define types that you want to output in your own way, you must define an inserter (that is, overload the << operator) to handle them correctly.

The << operator can be applied repetitively. To insert two values on cout, you can use a statement like the one in the following example:

cout << someValue << anotherValue;

The output from the above example will show no space between the two values. So you may want to write the code this way:

cout << someValue << " " << anotherValue;

The << operator has the precedence of the left shift operator (its built-in meaning). As with other operators, you can always use parentheses to specify the order of action. It is often a good idea to use parentheses to avoid problems of precedence. Of the following four statements, the first two are equivalent, but the last two are not.

cout  $\langle$  a+b; // + has higher precedence than  $\langle$ cout << (a+b); cout <<  $(a\&y)$ ; // << has precedence higher than & cout  $\langle$  a&y; // probably an error: (cout  $\langle$  a) & y

#### Defining Your Own Insertion Operator

The following example defines a string class:

```
#include <stdlib.h>
#include <iostream.h>
class string {
private:
char* data;
size_t size;
public:
// (functions not relevant here)
friend ostream& operator<<(ostream&, const string&);
friend istream& operator>>(istream&, string&);
};
```
The insertion and extraction operators must in this case be defined as friends because the data part of the string class is private.

ostream& operator<< (ostream& ostr, const string& output) { return ostr << output.data; }

Here is the definition of operator<< overloaded for use with strings.

cout << string1 << string2;

operator<< takes ostream& (that is, a reference to an ostream) as its first argument and returns the same ostream, making it possible to combine insertions in one statement.

#### Handling Output Errors

Generally, you don't have to check for errors when you overload operator<< because the iostream library is arranged to propagate errors.

When an error occurs, the iostream where it occurred enters an error state. Bits in the iostream's state are set according to the general category of the error. The inserters defined in iostream ignore attempts to insert data into any stream that is in an error state, so such attempts do not change the iostream's state.

In general, the recommended way to handle errors is to periodically check the state of the output stream in some central place. If there is an error, you should handle it in some way. This chapter assumes that you define a function error, which takes a

The Iostream Library **19**

string and aborts the program. error is not a predefined function. See "Handling Input Errors " on page 24 for an example of an error function. You can examine the state of an iostream with the operator !,which returns a nonzero value if the iostream is in an error state. For example:

if (!cout) error( "output error");

There is another way to test for errors. The ios class defines operator void  $*($  ), so it returns a NULL pointer when there is an error. You can use a statement like:

```
if (cout << x) return ; // return if successful
```
#### You can also use the function good, a member of ios:

if ( cout.good() ) return ; // return if successful

The error bits are declared in the enum:

enum io\_state { goodbit=0, eofbit=1, failbit=2, badbit=4, hardfail=0x80} ;

For details on the error functions, see the iostream man pages.

#### Flushing

As with most I/O libraries, iostream often accumulates output and sends it on in larger and generally more efficient chunks. If you want to flush the buffer, you simply insert the special value flush. For example:

cout << "This needs to get out immediately." << flush ;

flush is an example of a kind of object known as a *manipulator*, which is a value that can be inserted into an iostream to have some effect other than causing output of its value. It is really a function that takes an ostream& or istream& argument and returns its argument after performing some actions on it (see "Manipulators " on page 29).

#### Binary Output

To obtain output in the raw binary form of a value, use the member function  $w$ rite as shown in the following example. This example shows the output in the raw binary form of x.

cout.write((char\*)&x, sizeof(x));

The previous example violates type discipline by converting  $\&x$  to char\*. Doing so is normally harmless, but if the type of  $x$  is a class with pointers, virtual member functions, or one that requires nontrivial constructor actions, the value written by the above example cannot be read back in properly.

### Input Using Iostream

Input using iostream is similar to output. You use the extraction operator >> and you can string together extractions the way you can with insertions. For example:

```
cin >> a >> b ;
```
This statement gets two values from standard input. As with other overloaded operators, the extractors used depend on the types of a and b (and two different extractors are used if a and b have different types). The format of input and how you can control it is discussed in some detail in the  $i \circ s(3C++)$  man page. In general, leading whitespace characters (spaces, newlines, tabs, form-feeds, and so on) are ignored.

### Defining Your Own Extraction Operators

When you want input for a new type, you overload the extraction operator for it, just as you overload the insertion operator for output.

Class string defines its extraction operator in the following code example:

```
CODE EXAMPLE 3–1 string Extraction Operator
```

```
istream& operator>> (istream& istr,
string& input)
{
   const int maxline = 256;
   char holder[maxline];
   istr.get(holder, maxline, '\n');
   input = holder;return istr;
}
```
The Iostream Library **21**

The get function reads characters from the input stream  $istr$  and stores them in holder until maxline-1 characters have been read, or a new line is encountered, or EOF, whichever happens first. The data in holder is then null-terminated. Finally, the characters in holder are copied into the target string.

By convention, an extractor converts characters from its first argument (in this case, istream& istr), stores them in its second argument, which is always a reference, and returns its first argument. The second argument must be a reference because an extractor is meant to store the input value in its second argument.

### Using the char\* Extractor

This predefined extractor is mentioned here because it can cause problems. Use it like this:

char x[50];  $\sin \gg x;$ 

This extractor skips leading whitespace and extracts characters and copies them to  $x$ until it reaches another whitespace character. It then completes the string with a terminating null (0) character. Be careful, because input can overflow the given array.

You must also be sure the pointer points to allocated storage. For example, here is a common error:

char  $*$  p;  $//$  not initialized cin >> p;

There is no telling where the input data will be stored, and it may cause your program to abort.

### Reading Any Single Character

In addition to using the char extractor, you can get a single character with either form of the get member function. For example:

```
char c;
cin.get(c); // leaves c unchanged if input fails
int b;
b = \text{cin.get}(); // sets b to EOF if input fails
```
**Note -** Unlike the other extractors, the char extractor does not skip leading whitespace.

Here is a way to skip only blanks, stopping on a tab, newline, or any other character:

```
int a;
do {
    a = \text{cin.get}();
   }
while( a == ' ' );
```
### Binary Input

If you need to read binary values (such as those written with the member function write), you can use the read member function. The following example shows how to input the raw binary form of x using the read member function, and is the inverse of the earlier example that uses write.

```
cin.read((char*)&x, sizeof(x));
```
## Peeking at Input

You can use the peek member function to look at the next character in the stream without extracting it. For example:

```
if (cin.peek() != c) return 0;
```
## Extracting Whitespace

By default, the iostream extractors skip leading whitespace. You can turn off the *skip* flag to prevent this from happening. The following example turns off whitespace skipping from cin, then turns it back on:

cin.unsetf(ios::skipws); // turn off whitespace skipping ...

cin.setf(ios::skipws); // turn it on again

You can use the iostream manipulator ws to remove leading whitespace from the iostream, whether or not skipping is enabled. The following example shows how to remove the leading whitespace from iostream istr:

istr >> ws;

## Handling Input Errors

By convention, an extractor whose first argument has a nonzero error state should not extract anything from the input stream and should not clear any error bits. An extractor that fails should set at least one error bit.

As with output errors, you should check the error state periodically and take some action, such as aborting, when you find a nonzero state. The ! operator tests the error state of an iostream. For example, the following code produces an input error if you type alphabetic characters for input:

```
#include <unistd.h>
#include <iostream.h>
void error (const char* message) {
  cerr << message << "\n" ;
  exit(1);}
int main() {
  cout << "Enter some characters: ";
  int bad;
  cin >> bad;
  if (!cin) error("aborted due to input error");
  cout << "If you see this, not an error." << "\n";
  return 0;
}
```
Class ios has member functions that you can use for error handling. See the man pages for details.

### Using Iostreams with stdio

You can use stdio with C++ programs, but problems can occur when you mix iostreams and stdio in the same standard stream within a program. For example, if you write to both stdout and cout, independent buffering occurs and produces unexpected results. The problem is worse if you input from both stdin and cin, since independent buffering may turn the input into trash.

To eliminate this problem with standard input, standard output and standard error, use the following instruction before performing any input or output. It connects all the predefined iostreams with the corresponding predefined stdio FILEs.

ios::sync\_with\_stdio();

Such a connection is not the default because there is a significant performance penalty when the predefined streams are made unbuffered as part of the connection. You can use both stdio and iostreams in the same program applied to different files. That is, you can write to stdout using stdio routines and write to other files attached to iostreams. You can open stdio FILEs for input and also read from cin so long as you don't also try to read from stdin.

# Creating Iostreams

To read or write a stream other than the predefined iostreams, you need to create your own iostream. In general, that means creating objects of types defined in the iostream library. This section discusses the various types available.

### Dealing with Files Using Class fstream

Dealing with files is similar to dealing with standard input and standard output; classes ifstream, ofstream, and fstream are derived from classes istream, ostream, and iostream, respectively. As derived classes, they inherit the insertion and extraction operations (along with the other member functions) and also have members and constructors for use with files.

Include the file fstream.h to use any of the fstreams. Use an ifstream when you only want to perform input, an ofstream for output only, and an fstream for a stream on which you want to perform both input and output. Use the name of the file as the constructor argument.

For example, copy the file thisFile to the file thatFile as in the following example:

```
ifstream fromFile("thisFile");
if (!fromFile)
error("unable to open 'thisFile' for input");
ofstream toFile ("thatFile");
if ( !toFile )
error("unable to open 'thatFile' for output");
char c ;
while (toFile && fromFile.get(c)) toFile.put(c);
```
This code:

- Creates an ifstream object called from File with a default mode of  $i$ os:: $i$ n and connects it to thisFile. It opens thisFile.
- $\blacksquare$  Checks the error state of the new ifstream object and, if it is in a failed state, calls the error function, which must be defined elsewhere in the program.
- Creates an ofstream object called toFile with a default mode of ios::out and connects it to thatFile.
- Checks the error state of toFile as above.
- Creates a char variable to hold the data while it is passed.
- Copies the contents of fromFile to toFile one character at a time.

**Note -** It is, of course, undesirable to copy a file this way, one character at a time. This code is provided just as an example of using fstreams. You should instead insert the streambuf associated with the input stream into the output stream. See "Streambufs " on page 33, and the man page sbufpub(3C++).

#### Open Mode

The mode is constructed by or-ing bits from the enumerated type open\_mode, which is a public type of class ios and has the definition:

```
enum open_mode {binary=0, in=1, out=2, ate=4, app=8, trunc=0x10,
 nocreate=0x20, noreplace=0x40};
```
**Note -** The binary flag is not needed on Unix, but is provided for compatibility with systems that do need it. Portable code should use the binary flag when opening binary files.

You can open a file for both input and output. For example, the following code opens file someName for both input and output, attaching it to the fstream variable inoutFile.

```
fstream inoutFile("someName", ios::in|ios::out);
```
#### Declaring an fstream Without Specifying a File

You can declare an fstream without specifying a file and open the file later. For example, the following creates the ofstream toFile for writing.

```
ofstream toFile;
toFile.open(argv[1], ios::out);
```
#### Opening and Closing Files

You can close the fstream and then open it with another file. For example, to process a list of files provided on the command line:

```
ifstream infile;
for (char** f = \text{argv}[1]; *f; ++f) {
   infile.open(*f, ios::in);
   ...;
   infile.close();
}
```
#### Opening a File Using a File Descriptor

If you know a file descriptor, such as the integer 1 for standard output, you can open it like this:

```
ofstream outfile;
outfile.attach(1);
```
When you open a file by providing its name to one of the fstream constructors or by using the open function, the file is automatically closed when the fstream is destroyed (by a delete or when it goes out of scope). When you attach a file to an fstream, it is not automatically closed.

#### Repositioning within a File

You can alter the reading and writing position in a file. Several tools are supplied for this purpose.

- streampos is a type that can record a position in an iostream.
- tellg (tellp) is an istream (ostream) member function that reports the file position. Since istream and ostream are the parent classes of fstream, tellg and tellp can also be invoked as a member function of the fstream class.

- $\blacksquare$  seekg (seekp) is an istream (ostream) member function that finds a given position.
- The seek\_dir enum specifies relative positions for use with seek.

```
enum seek_dir { beg=0, cur=1, end=2 }
```
For example, given an fstream aFile:

```
streampos original = aFile.tellp(); //save current position
aFile.seekp(0, <i>ios</i>::end); // reposition to end of file <br/>\n<math>aFile \ll x;</math> //write a value to file//write a value to file
aFile.seekp(original); //return to original position
```
seekg (seekp) can take one or two parameters. When it has two parameters, the first is a position relative to the position indicated by the seek\_dir value given as the second parameter. For example:

aFile.seekp(-10, ios::end);

moves to 10 bytes from the end while

aFile.seekp(10, ios::cur);

moves to 10 bytes forward from the current position.

**Note -** Arbitrary seeks on text streams is not portable, but you can always return to a previously saved streampos value.

# Assignment of Iostreams

Iostreams does not allow assignment of one stream to another.

The problem with copying a stream object is that there are then two versions of the state information, such as a pointer to the current write position within an output file, which can be changed independently. As a result, problems could occur.

# Format Control

Format control is discussed in detail in the in the man page ios(3C++).

# Manipulators

Manipulators are values that you can insert into or extract from iostreams to have special effects.

Parameterized manipulators are manipulators that take one or more parameters.

Because manipulators are ordinary identifiers, and therefore use up possible names, iostream doesn't define them for every possible function. A number of manipulators are discussed with member functions in other parts of this chapter.

There are 13 predefined manipulators, as described in Table 3–2. When using that table, assume the following:

- i has type long.
- n has type int.
- c has type char.
- istr is an input stream.
- ostr is an output stream.

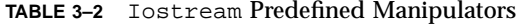

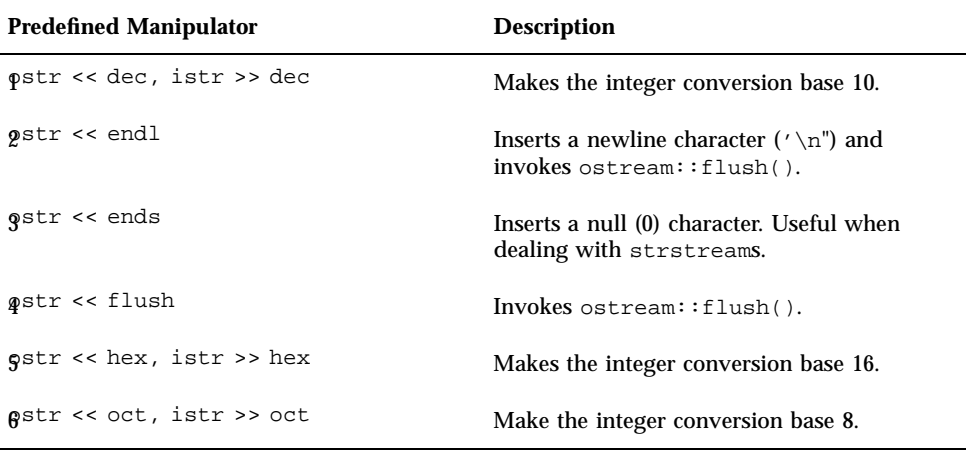

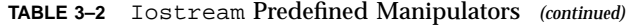

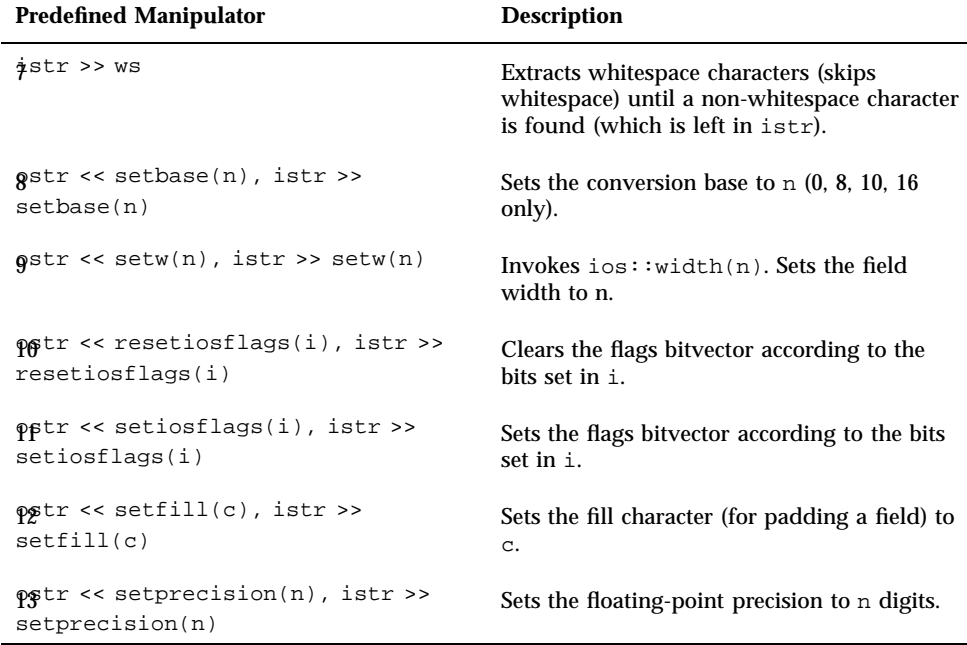

To use predefined manipulators, you must include the file iomanip.h in your program.

You can define your own manipulators. There are two basic types of manipulator:

- Plain manipulator—Takes an istream&, ostream&, or ios& argument, operates on the stream, and then returns its argument.
- Parameterized manipulator—Takes an istream&, ostream&, or ios& argument, one additional argument (the parameter), operates on the stream, and then returns its stream argument.

#### Using Plain Manipulators

A plain manipulator is a function that:

- Takes a reference to a stream
- **Operates on it in some way**
- Returns its argument

The shift operators taking (a pointer to) such a function are predefined for iostreams, so the function can be put in a sequence of input or output operators. The shift operator calls the function rather than trying to read or write a value. An example of a tab manipulator that inserts a tab in an ostream is:

```
ostream& tab(ostream& os) {
       return os << \langle \cdot \ranglet' ;
       }
...
cout \langle x \rangle \times \langle x \rangle tab \langle x \rangle ;
```
This is an elaborate way to achieve the following:

```
const char tab = "\t";
...
cout << x << tab << y;
```
Here is another example, which cannot be accomplished with a simple constant. Suppose you want to turn whitespace skipping on and off for an input stream. You can use separate calls to ios::setf and ios::unsetf to turn the skipws flag on and off, or you could define two manipulators:

```
#include <iostream.h>
#include <iomanip.h>
istream& skipon(istream &is) {
      is.setf(ios::skipws, ios::skipws);
      return is;
}
istream& skipoff(istream& is) {
     is.unsetf(ios::skipws);
      return is;
}
...
int main ()
{
     int x,y;
     cin >> skipon >> x >> skipoff >> y;
     return 1;
}
```
#### Parameterized Manipulators

One of the parameterized manipulators that is included in iomanip.h is setfill. setfill sets the character that is used to fill out field widths. It is implemented as shown in the following example::

```
//file setfill.cc
#include<iostream.h>
#include<iomanip.h>
```
//the private manipulator

```
static ios& sfill(ios& i, int f) {
        i.fill(f);
         return i;
}
//the public applicator
smanip_int setfill(int f) {
       return smanip_int(sfill, f);
}
```
A parameterized manipulator is implemented in two parts:

- The *manipulator*. It takes an extra parameter. In the previous code example, it takes an extra int parameter. You cannot place this manipulator function in a sequence of input or output operations, since there is no shift operator defined for it. Instead, you must use an auxiliary function, the applicator.
- The *applicator*. It calls the manipulator. The applicator is a global function, and you make a prototype for it available in a header file. Usually the manipulator is a static function in the file containing the source code for the applicator. The manipulator is called only by the applicator, and if you make it static, you keep its name out of the global address space.

Several classes are defined in the header file iomanip.h. Each class holds the address of a manipulator function and the value of one parameter. The iomanip classes are described in the man page manip( $3C++$ ). The previous example uses the smanip\_int class, which works with an ios. Because it works with an ios, it also works with an istream and an ostream. The previous example also uses a second parameter of type int.

The applicator creates and returns a class object. In the previous code example the class object is an smanip\_int, and it contains the manipulator and the int argument to the applicator. The iomanip.h header file defines the shift operators for this class. When the applicator function setfill appears in a sequence of input or output operations, the applicator function is called, and it returns a class. The shift operator acts on the class to call the manipulator function with its parameter value, which is stored in the class.

In the following example, the manipulator print\_hex:

- **Puts the output stream into the hex mode.**
- **Inserts a long value into the stream.**
- Restores the conversion mode of the stream.

The class omanip\_long is used because this code example is for output only, and it operates on a long rather than an int:

```
#include <iostream.h>
#include <iomanip.h>
static ostream& xfield(ostream& os, long v) {
       long save = os.setf(ios::hex, ios::basefield);
       os << v;
       os.setf(save, ios::basefield);
```
# Strstreams: Iostreams for Arrays

See the strstream(3C++) man page.

# Stdiobufs: Iostreams for stdio files

See the stdiobuf $(3C++)$  man page.

# Streambufs

Iostreams are the formatting part of a two-part (input or output) system. The other part of the system is made up of streambufs, which deal in input or output of unformatted streams of characters.

You usually use streambufs through iostreams, so you don't have to worry about the details of streambufs. You can use streambufs directly if you choose to, for example, if you need to improve efficiency or to get around the error handling or formatting built into iostreams.

## Working with Streambufs

A streambuf consists of a stream or sequence of characters and one or two pointers into that sequence. Each pointer points between two characters. (Pointers cannot actually point between characters, but it is helpful to think of them that way.) There are two kinds of streambuf pointers:

 A *put* pointer, which points just before the position where the next character will be stored

A *get* pointer, which points just before the next character to be fetched

A streambuf can have one or both of these pointers.

#### Position of Pointers

The positions of the pointers and the contents of the sequences can be manipulated in various ways. Whether or not both pointers move when manipulated depends on the kind of streambuf used. Generally, with queue-like streambufs, the get and put pointers move independently; with file-like streambufs the get and put pointers always move together. A strstream is an example of a queue-like stream; an fstream is an example of a file-like stream.

#### Using Streambufs

You never create an actual streambuf object, but only objects of classes derived from class streambuf. Examples are filebuf and strstreambuf, which are described in man pages  $filebut(3c++)$  and  $ssbut(3)$ , respectively. Advanced users may want to derive their own classes from streambuf to provide an interface to a special device or to provide other than basic buffering. Man pages sbufpub $(3C++)$ and  $\text{sbufprot}(3C++)$  discuss how to do this.

Apart from creating your own special kind of streambuf, you may want to access the streambuf associated with an iostream to access the public member functions, as described in the man pages referenced above. In addition, each iostream has a defined inserter and extractor which takes a streambuf pointer. When a streambuf is inserted or extracted, the entire stream is copied.

Here is another way to do the file copy discussed earlier, with the error checking omitted for clarity:

```
ifstream fromFile("thisFile");
ofstream toFile ("thatFile");
toFile << fromFile.rdbuf();
```
We open the input and output files as before. Every iostream class has a member function rdbuf that returns a pointer to the streambuf object associated with it. In the case of an fstream, the streambuf object is type filebuf. The entire file associated with fromFile is copied (inserted into) the file associated with toFile. The last line could also be written like this:

```
fromFile >> toFile.rdbuf();
```
The source file is then extracted into the destination. The two methods are entirely equivalent.

# Iostream Man Pages

A number of C++ man pages give details of the iostream library. The following table gives an overview of what is in each man page.

**TABLE 3–3** Iostream Man Pages Overview

| <b>Man Page</b> | <b>Overview</b>                                                                                                    |
|-----------------|----------------------------------------------------------------------------------------------------|
| filebuf         | Details the public interface for the class filebuf, which is derived from<br>streambuf and is specialized for use with files. See the sbufpub(3C++)<br>and sbufprot $(3C++)$ man pages for details of features inherited from<br>class streambuf. Use the filebuf class through class fstream. |
| fstream         | Details specialized member functions of classes ifstream, ofstream,<br>and fstream, which are specialized versions of istream, ostream, and<br>iostream for use with files.                                                                                                    |
| ios             | Details parts of class ios, which functions as a base class for<br>iostreams. It contains state data common to all streams.                                                                                                    |
| ios.intro       | Gives an introduction to and overview of iostreams.                                                                                                    |
| istream         | Details the following:                                                                                                    |
|                 | • Member functions for class istream, which supports interpretation of<br>characters fetched from a streambuf                                                                                                    |
|                 | • Input formatting                                                                                                    |
|                 | • Positioning functions described as part of class ostream.                                                                                                    |
|                 | • Some related functions                                                                                                    |
|                 | • Related manipulators                                                                                                    |
| manip           | Describes the input and output manipulators defined in the iostream<br>library.                                                                                                    |
| ostream         | Details the following:                                                                                                    |
|                 | • Member functions for class ostream, which supports interpretation of<br>characters written to a streambuf                                                                                                    |
|                 | • Output formatting                                                                                                    |
|                 | • Positioning functions described as part of class ostream                                                                                                    |
|                 | • Some related functions                                                                                                    |
|                 | • Related manipulators                                                                                                    |

**TABLE 3–3** Iostream Man Pages Overview *(continued)*

| <b>Man Page</b> | Overview                                                                                                    |
|-----------------|----------------------------------------------------------------------------------------------------|
| sbufprot        | Describes the interface needed by programmers who are coding a class<br>derived from class streambuf. Also refer to the sbufpub( $3C++$ ) man<br>page because some public functions are not discussed in the<br>sbufprot (3C++) man page.                                                                                                    |
| sbufpub         | Details the public interface of class streambuf, in particular, the public<br>member functions of streambuf. This man page contains the<br>information needed to manipulate a streambuf-type object directly, or<br>to find out about functions that classes derived from streambuf inherit<br>from it. If you want to derive a class from streambuf, also see the<br>sbufprot $(3C_{++})$ man page. |
| sshuf           | Details the specialized public interface of class strstreambuf, which is<br>derived from streambuf and specialized for dealing with arrays of<br>characters. See the $sbufpub(3C++)$ man page for details of features<br>inherited from class streambuf.                                                                                                    |
| stdiobuf        | Contains a minimal description of class stdiobuf, which is derived<br>from streambuf and specialized for dealing with stdio FILES. See the<br>$sbufpub(3C++)$ man page for details of features inherited from class<br>streambuf.                                                                                                    |
| strstream       | Details the specialized member functions of strstreams, which are<br>implemented by a set of classes derived from the iostream classes and<br>specialized for dealing with arrays of characters.                                                                                                    |

# Iostream Terminology

The iostream library descriptions often use terms similar to terms from general programming, but with specialized meanings. The following table defines these terms as they are used in discussing the iostream library.

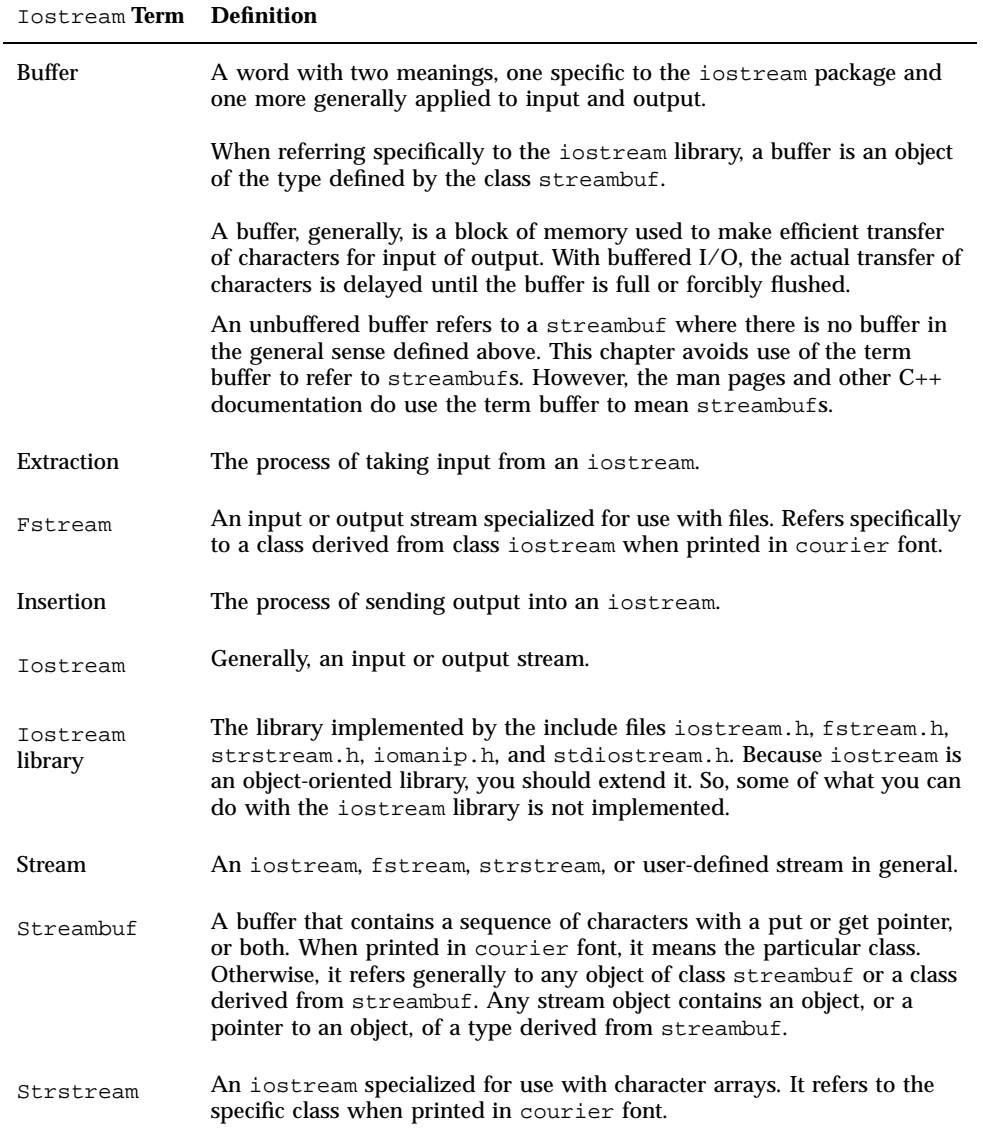

# Using Iostreams in a Multithreaded Environment

This chapter describes how to use the iostream classes of the libC and libiostream libraries for input-output (I/O) in a multithreaded environment. It also provides examples of how to extend functionality of the library by deriving from the iostream classes. This chapter is *not* a guide for writing multithreaded code in C++, however.

The discussion here applies only to the old iostreams  $(iibC and *libisstream*)$  and does not apply to libCstd, the new iostream that is part of the C++ Standard Library.

# Multithreading

Multi-threading (MT) is a powerful facility that can speed up applications on multiprocessors; it can also simplify the structuring of applications on both multiprocessors and uniprocessors. The iostream library has been modified to allow its interfaces to be used by applications in a multithreaded environment by programs that utilize the multithreading capabilities when running Solaris version 2.2, 2.3, 2.4, 2.5, 2.5.1, 2.6, or 7. Applications that utilize the single-threaded capabilities of previous versions of the library are not affected by the behavior of the modified iostream interfaces.

A library is defined to be MT-safe if it works correctly in an environment with threads. Generally, this "correctness" means that all of its public functions are reentrant. The iostream library provides protection against multiple threads that attempt to modify the state of objects (that is, instances of a  $C_{++}$  class) shared by

**39**

more than one thread. However, the scope of MT-safety for an iostream object is confined to the period in which the object's public member function is executing.

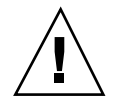

**Caution -** An application is *not* automatically guaranteed to be MT-safe because it uses MT-safe objects from the libC library. An application is defined to be MT-safe only when it executes as expected in a multithreaded environment.

# Organization of the MT-safe iostream Library

The organization of the MT-safe iostream library is slightly different from other versions of the iostream library. The exported interface of the library refers to the public and protected member functions of the iostream classes and the set of base classes available, and is consistent with other versions; however, the class hierarchy is different. See "Interface Changes to the iostream Library" on page 46 for details.

The original core classes have been renamed with the prefix unsafe\_. Table 4–1 lists the classes that are the core of the iostream package.

| <b>Class</b>    | <b>Description</b>                                                                                                    |
|-----------------|----------------------------------------------------------------------------------------------------|
| stream_MT       | The base class for MT-safe classes.                                                                                              |
| streambuf       | The base class for buffers.                                                                                                    |
| unsafe ios      | A class that contains state variables that are common to the various<br>stream classes; for example, error and formatting state. |
| unsafe istream  | A class that supports formatted and unformatted conversion from<br>sequences of characters retrieved from the streambufs.        |
| unsafe_ostream  | A class that supports formatted and unformatted conversion to sequences<br>of characters stored into the streambufs.             |
| unsafe iostream | A class that combines unsafe_istream and unsafe_ostream classes<br>for bi-directional operations.                                |

**TABLE 4–1** Core Classes

Each MT-safe class is derived from the base class stream\_MT. Each MT-safe class, except streambuf, is also derived from the existing unsafe\_ base class. Here are some examples:

```
class streambuf: public stream_MT { ... };
class ios: virtual public unsafe_ios, public stream_MT \{ \ldots \};
class istream: virtual public ios, public unsafe_istream { ... };
```
The class stream\_MT provides the mutual exclusion (mutex) locks required to make each iostream class MT-safe; it also provides a facility that dynamically enables and disables the locks so that the MT-safe property can be dynamically changed. The basic functionality for I/O conversion and buffer management are organized into the unsafe\_ classes; the MT-safe additions to the library are confined to the derived classes. The MT-safe version of each class contains the same protected and public member functions as the unsafe\_ base class. Each member function in the MT-safe version class acts as a wrapper that locks the object, calls the same function in the unsafe\_ base class, and unlocks the object.

**Note -** The class streambuf is *not* derived from an unsafe class. The public and protected member functions of class streambuf are reentrant by locking. Unlocked versions, suffixed with \_unlocked, are also provided.

### Public Conversion Routines

A set of reentrant public functions that are MT-safe have been added to the iostream interface. A user-specified buffer is an additional argument to each function. These functions are described as follows.

| <b>Function</b>                                                   | <b>Description</b>                                                                                                    |
|-------------------------------------------------------------------|----------------------------------------------------------------------------------------------------|
| char $*$ oct_r (char $*$ buf, int buflen,<br>long num, int width) | Returns a pointer to the ASCII string that represents<br>the number in octal. A width of nonzero is assumed<br>to be the field width for formatting. The returned<br>value is not guaranteed to point to the beginning of<br>the user-provided buffer.       |
| char *hex_r (char *buf, int buflen,<br>long num, int width)       | Returns a pointer to the ASCII string that represents<br>the number in hexadecimal. A width of nonzero is<br>assumed to be the field width for formatting. The<br>returned value is not guaranteed to point to the<br>beginning of the user-provided buffer. |

**TABLE 4–2** Reentrant Public Functions

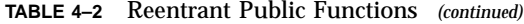

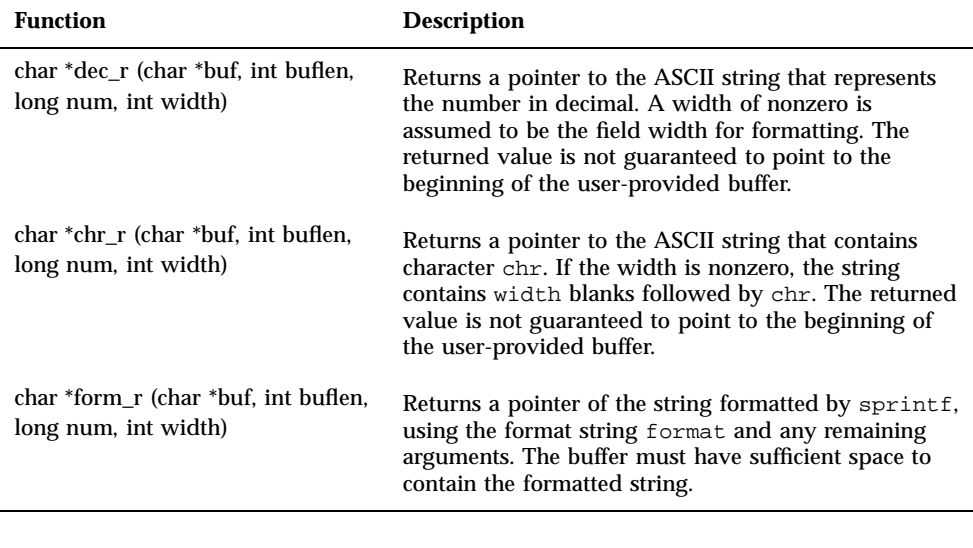

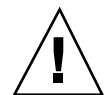

**Caution -** The public conversion routines of the iostream library (oct, hex, dec, chr, and form) that are present to ensure compatibility with an earlier version of libC are *not* MT-safe.

## Compiling and Linking with the MT-safe libC Library

When you build an application that uses the iostream classes of the libC library to run in a multithreaded environment, compile and link the source code of the application using the -mt option. This option passes -D\_REENTRANT to the preprocessor and -lthread to the linker.

**Note -** Use -mt (rather than -lthread) to link with libC and libthread. This option ensures proper linking order of the libraries. Using -lthread improperly could cause your application to work incorrectly.

Single-threaded applications that use iostream classes do not require special compiler or linker options. By default, the compiler links with the libC library.

### MT-safe iostream Restrictions

The restricted definition of MT-safety for the iostream library means that a number of programming idioms used with iostream are unsafe in a multithreaded environment using shared iostream objects.

#### Checking Error State

To be MT-safe, error checking must occur in a critical region with the I/O operation that causes the error. The following example illustrates how to check for errors:

```
CODE EXAMPLE 4–1 Checking Error State
```

```
#include <iostream.h>
enumm iostate { IOok, IOeof, IOfail };
iostate read_number(istream& istr, int& num)
{
stream_locker sl(istr, stream_locker::lock_now);
istr >> num;
if (istr.eof()) return IOeof;
if (istr.fail()) return IOfail;
return IOok;
}
```
In this example, the constructor of the stream\_locker object sl locks the istream object istr. The destructor of sl, called at the termination of read\_number, unlocks istr.

#### Obtaining Characters Extracted by Last Unformatted Input Operation

To be MT-safe, the gcount function must be called within a thread that has exclusive use of the istream object for the period that includes the execution of the last input operation and gcount call. The following example shows a call to gcount:

```
CODE EXAMPLE 4–2 Calling gcount
```

```
#include <iostream.h>
#include <rlocks.h>
void fetch_line(istream& istr, char* line, int& linecount)
{
stream_locker sl(istr, stream_locker::lock_defer);
sl.lock(); // lock the stream istr
istr >> line;
linecount = istr.gcount();
sl.unlock(); // unlock istr
...
```
In this example, the lock and unlock member functions of class stream\_locker define a mutual exclusion region in the program.

#### User-Defined I/O Operations

To be MT-safe, I/O operations defined for a user-defined type that involve a specific ordering of separate operations must be locked to define a critical region. The following example shows a user-defined I/O operation:

**CODE EXAMPLE 4–3** User-Defined I/O Operations

```
#include <rlocks.h>
#include <iostream.h>
class mystream: public istream {
 // other definitions...
int getRecord(char* name, int& id, float& gpa);
};
int mystream::getRecord(char* name, int& id, float& gpa)
{
 stream_locker sl(this, stream_locker::lock_now);
 *this >> name;
 *this >> id;
 *this >> gpa;
return this->fail() == 0;
}
```
### Performance

Using the MT-safe classes in this version of the libc library results in some amount of performance overhead, even in a single-threaded application; however, if you use the unsafe\_ classes of libC, this overhead can be avoided.

The scope resolution operator can be used to execute member functions of the base unsafe\_ classes; for example:

```
cout.unsafe_ostream::put("4");
cin.unsafe_istream::read(buf, len);
```
**Note -** The unsafe\_ classes cannot be safely used in multithreaded applications.

**44** C++ Library Reference ♦ Revision A, February 1999

}

Instead of using unsafe\_ classes, you can make the cout and cin objects unsafe and then use the normal operations. A slight performance deterioration results. The following example shows how to use unsafe cout and cin:

#### **CODE EXAMPLE 4–4** Disabling mt-safety

```
#include <iostream.h>
cout.set_safe_flag(stream_MT::unsafe_object); //disable mt-safety
cin.set_safe_flag(stream_MT::unsafe_object); //disable mt-safety
cout.put('4');
cin.read(buf, len);
```
When an iostream object is MT-safe, mutex locking is provided to protect the object"s member variables. This locking adds unnecessary overhead to an application that only executes in a single-threaded environment. To improve performance, you can dynamically switch an iostream object to and from MT-safety. The following example makes an iostream object MT-unsafe:

#### **CODE EXAMPLE 4–5** Switching to MT-unsafe

```
fs.set_safe_flag(stream_MT::unsafe_object);// disable MT-safety
 .... do various i/o operations
```
You can safely use an MT-unsafe stream in code where an iostream is *not* shared by threads; for example, in a program that has only one thread, or in a program where each iostream is private to a thread.

If you explicitly insert synchronization into the program, you can also safely use MT-unsafe iostreams in an environment where an iostream is shared by threads. The following example illustrates the technique:

**CODE EXAMPLE 4–6** Using Synchronization with MT-unsafe Objects

```
generic_lock() ;
fs.set_safe_flag(stream_MT::unsafe_object) ;
... do various i/o operations
generic_unlock() ;
```
where the generic\_lock and generic\_unlock functions can be any synchronization mechanism that uses such primitives as mutex, semaphores, or reader/writer locks.

**Note -** The stream\_locker class provided by the libc library is the preferred mechanism for this purpose.

See "Object Locks" on page 49 for more information.

# Interface Changes to the iostream Library

This section describes the interface changes made to the iostream library to make it MT-safe.

#### New Classes

The following table lists the new classes added to the libC interfaces.

**CODE EXAMPLE 4–7** New Classes

```
stream_MT
stream_locker
unsafe_ios
unsafe_istream
unsafe_ostream
unsafe_iostream
unsafe_fstreambase
unsafe_strstreambase
```
## New Class Hierarchy

The following table lists the new class hierarchy added to the iostream interfaces.

```
CODE EXAMPLE 4–8 New Class Hierarchy
```

```
class streambuf : public stream_MT { ... };
class unsafe_ios { ... };
class ios : virtual public unsafe_ios, public stream_MT \{ \ldots \};
class unsafe_fstreambase : virtual public unsafe_ios { ... };
class fstreambase : virtual public ios, public unsafe_fstreambase
  { ... };class unsafe_strstreambase : virtual public unsafe_ios
\{ \ldots \};
class strstreambase : virtual public ios, public unsafe_strstreambase
\{ \ldots \}class unsafe_istream : virtual public unsafe_ios \{ \ldots \};
class unsafe_ostream : virtual public unsafe_ios \{ \ldots \};
class istream : virtual public ios, public unsafe_istream { ...
};
class ostream : virtual public ios, public unsafe_ostream { ...
};
class unsafe_iostream : public unsafe_istream, public unsafe_ostream
\{ \ldots \}
```
### New Functions

The following table lists the new functions added to the iostream interfaces.

#### **CODE EXAMPLE 4–9** New Functions

```
class streambuf {
public:
  int sgetc_unlocked();
  void sgetn_unlocked(char *, int);
  int snextc_unlocked();
  int sbumpc_unlocked();
  void stossc_unlocked();
  int in_avail_unlocked();
  int sputbackc_unlocked(char);
  int sputc_unlocked(int);
  int sputn_unlocked(const char *, int);
  int out_waiting_unlocked();
protected:
  char* base_unlocked();
  char* ebuf_unlocked();
  int blen_unlocked();
  char* pbase_unlocked();
  char* eback_unlocked();
  char* gptr_unlocked();
  char* egptr_unlocked();
  {\tt char*} {\tt pptr\_unlocked} ( ) {\it i}void setp_unlocked(char*, char*);
  void setg_unlocked(char*, char*, char*);
  void pbump_unlocked(int);
  void gbump_unlocked(int);
  void setb_unlocked(char*, char*, int);
  int unbuffered_unlocked();
  char *epptr_unlocked();
  void unbuffered_unlocked(int);
  int allocate_unlocked(int);
};
class filebuf : public streambuf {
public:
 int is_open_unlocked();
 filebuf* close_unlocked();
 filebuf* open_unlocked(const char*, int, int =
   filebuf::openprot);
 filebuf* attach_unlocked(int);
};
class strstreambuf : public streambuf {
public:
 int freeze_unlocked();
 {\tt char*} {\tt str\_unlocked} ( ) {\it i}};
unsafe_ostream& endl(unsafe_ostream&);
unsafe_ostream& ends(unsafe_ostream&);
unsafe_ostream& flush(unsafe_ostream&);
```
unsafe\_istream& ws(unsafe\_istream&);

```
unsafe_ios& dec(unsafe_ios&);
unsafe_ios& hex(unsafe_ios&);
unsafe_ios& oct(unsafe_ios&);
char* dec_r (char* buf, int buflen, long num, int width)
char* hex_r (char* buf, int buflen, long num, int width)
char* oct_r (char* buf, int buflen, long num, int width)
char* chr_r (char* buf, int buflen, long chr, int width)
char* str_r (char* buf, int buflen, const char* format, int width
  = 0);
char* form_r (char* buf, int buflen, const char* format, ...)
```
# Global and Static Data

Global and static data in a multithreaded application are not safely shared among threads. Although threads execute independently, they share access to global and static objects within the process. If one thread modifies such a shared object, all the other threads within the process observe the change, making it difficult to maintain state over time. In  $C_{++}$ , class objects (instances of a class) maintain state by the values in their member variables. If a class object is shared, it is vulnerable to changes made by other threads.

When a multithreaded application uses the iostream library and includes iostream.h, the standard streams—cout, cin, cerr, and clog— are, by default, defined as global shared objects. Since the iostream library is MT-safe, it protects the state of its shared objects from access or change by another thread while a member function of an iostream object is executing. However, the scope of MT-safety for an object is confined to the period in which the object's public member function is executing. For example,

int c; cin.get(c);

gets the next character in the get buffer and updates the buffer pointer in *ThreadA*. However, if the next instruction in *ThreadA* is another get call, the libC library does not guarantee to return the next character in the sequence. It is not guaranteed because, for example, *ThreadB* may have also executed the get call in the intervening period between the two get calls made in *ThreadA*.

See "Object Locks" on page 49" for strategies for dealing with the problems of shared objects and multithreading.

# Sequence Execution

Frequently, when iostream objects are used, a sequence of I/O operations must be MT-safe. For example, the code:

cout << " Error message:" << errstring[err\_number] << "\n";

involves the execution of three member functions of the cout stream object. Since cout is a shared object, the sequence must be executed atomically as a critical section to work correctly in a multithreaded environment. To perform a sequence of operations on an iostream class object atomically, you must use some form of locking.

The libC library now provides the stream\_locker class for locking operations on an iostream object. See "Object Locks" on page 49" for information about the stream\_locker class.

# Object Locks

The simplest strategy for dealing with the problems of shared objects and multithreading is to avoid the issue by ensuring that iostream objects are local to a thread. For example,

- Declare objects locally within a thread's entry function.
- Declare objects in thread-specific data. (For information on how to use thread specific data, see the thr\_keycreate(3T) man page.)
- Dedicate a stream object to a particular thread. The object thread is private by convention.

However, in many cases, such as default shared standard stream objects, it is not possible to make the objects local to a thread, and an alternative strategy is required.

To perform a sequence of operations on an iostream class object atomically, you must use some form of locking. Locking adds some overhead even to a single-threaded application. The decision whether to add locking or make iostream objects private to a thread depends on the thread model chosen for the application: Are the threads to be independent or cooperating?

If each independent thread is to produce or consume data using its own iostream object, the iostream objects are private to their respective threads and locking is not required.

If the threads are to cooperate (that is, they are to share the same iostream object), then access to the shared object must be synchronized and some form of locking must be used to make sequential operations atomic.

### Class stream\_locker

The iostream library provides the stream\_locker class for locking a series of operations on an iostream object. You can, therefore, minimize the performance overhead incurred by dynamically enabling or disabling locking in iostream objects.

Objects of class stream\_locker can be used to make a sequence of operations on a stream object atomic. For example, the code shown in the example below seeks to find a position in a file and reads the next block of data.

**CODE EXAMPLE 4–10** Example of Using Locking Operations

```
#include <fstream.h>
#include <rlocks.h>
void lock_example (fstream& fs)
{
    const int len = 128;
   char buf[len];
   int offset = 48;
stream_locker s_lock(fs, stream_locker::lock_now);
 . . . . .// open file
fs.seekg(offset, ios::beg);
fs.read(buf, len);
}
```
In this example, the constructor for the stream\_locker object defines the beginning of a mutual exclusion region in which only one thread can execute at a time. The destructor, called after the return from the function, defines the end of the mutual exclusion region. The stream\_locker object ensures that both the seek to a particular offset in a file and the read from the file are performed together, atomically, and that *ThreadB* cannot change the file offset before the original *ThreadA* reads the file.

An alternative way to use a stream\_locker object is to explicitly define the mutual exclusion region. In the following example, to make the I/O operation and subsequent error checking atomic, lock and unlock member function calls of a stream\_locker object are used.

**CODE EXAMPLE 4–11** Making I/O Operation and Error Checking Atomic

```
{
 ...
stream_locker_file_lck(openfile_stream,
                           stream_locker::lock_defer);
 ....
```

```
50 C++ Library Reference ♦ Revision A, February 1999
```

```
file_lck.lock(); // lock openfile_stream
openfile_stream << "Value: " << int_value << "\n";
if(!openfile_stream) {
  file_error("Output of value failed\n");
  return;
 }
file_lck.unlock(); // unlock openfile_stream
}
```
For more information, see the stream\_locker(3C++) man page.

# MT-safe Classes

You can extend or specialize the functionality of the iostream classes by deriving new classes. If objects instantiated from the derived classes will be used in a multithreaded environment, the classes must be MT-safe.

Considerations when deriving MT-safe classes include:

- Making a class object MT-safe by protecting the internal state of the object from multiple-thread modification. To do this, serialize access to member variables in public and protected member functions with mutex locks.
- Making a sequence of calls to member functions of an MT-safe base class atomic, using a stream\_locker object.
- Nooiding locking overhead by using the \_unlocked member functions of streambuf within critical regions defined by stream\_locker objects.
- Locking the public virtual functions of class streambuf in case the functions are called directly by an application. These functions are: xsgetn, underflow, pbackfail, xsputn, overflow, seekoff, and seekpos.
- Extending the formatting state of an  $\cos$  object by using the member functions iword and pword in class ios. However, a problem can occur if more than one thread is sharing the same index to an iword or pword function. To make the threads MT-safe, use an appropriate locking scheme.
- **L** Locking member functions that return the value of a member variable greater in size than a char.

# Object Destruction

Before an iostream object that is shared by several threads is deleted, the main thread must verify that the subthreads are finished with the shared object. The following example shows how to safely destroy a shared object.

**CODE EXAMPLE 4–12** Destroying a Shared Object

```
#include <fstream.h>
#include <thread.h>
fstream* fp;
void *process_rtn(void*)
{
 // body of sub-threads which uses fp...
}
multi_process(const char* filename, int numthreads)
{
 fp = new fstream(filename, ios::in); // create fstream object
                                             // before creating threads.
 // create threads
 for (int i=0; i<numthreads; i++)thr_create(0, STACKSIZE, process_rtn, 0, 0, 0);
  ...
 // wait for threads to finish
 for (int i=0; i<numthreads; i++)thr\_join(0, 0, 0);delete fp; \frac{d}{dt} // delete fstream object after<br>fp = NULL; \frac{d}{dt} // all threads have completed.
                                       // all threads have completed.
}
```
# An Example Application

The following code provides an example of a multiply-threaded application that uses iostream objects from the libC library in an MT-safe way.

The example application creates up to 255 threads. Each thread reads a different input file, one line at a time, and outputs the line to an output file, using the standard output stream, cout. The output file, which is shared by all threads, is tagged with a value that indicates which thread performed the output operation.

#### **CODE EXAMPLE 4–13** Using Iostream Objects in a MT-safe Way

```
// create tagged thread data
// the output file is of the form:
// <tag><string of data>\n
// where tag is an integer value in a unsigned char.
// Allows up to 255 threads to be run in this application
// <string of data> is any printable characters
// Because tag is an integer value written
as char,
// you need to use od to look at the output
file, suggest:
// od -c out.file |more
#include <stdlib.h>
#include <stdio.h>
#include <iostream.h>
#include <fstream.h>
#include <thread.h>
struct thread_args {
 char* filename;
  int thread_tag;
};
const int thread_bufsize = 256;
// entry routine for each thread
void* ThreadDuties(void* v) {
// obtain arguments for this thread
  thread_args* tt = (thread\_args*)vichar ibuf[thread_bufsize];
  // open thread input file
  ifstream instr(tt->filename);
  stream_locker lockout(cout, stream_locker::lock_defer);
  while(1) {
  // read a line at a time
   instr.getline(ibuf, thread_bufsize - 1, '\n\in );
   if(instr.eof())
     break;
  // lock cout stream so the i/o operation is atomic
   lockout.lock();
  // tag line and send to cout
    cout << (unsigned char)tt->thread_tag << ibuf << "\n";
   lockout.unlock();
  }
 return 0;
}
int main(int argc, char** argv) {
  // argv: 1+ list of filenames per thread
  if(argc < 2) {
     cout << ''usage: " << argv[0] << " <files..>\n";
     exit(1);}
  int num_threads = argc - 1;
  int total_tags = 0;
// array of thread_ids
  thread_t created_threads[thread_bufsize];
```

```
// array of arguments to thread entry routine
 thread_args thr_args[thread_bufsize];
  int i;
  for( i = 0; i < num_{threads}; i++) {
   thr_args[i].filename = argy[1 + i];
// assign a tag to a thread - a value less than 256
   thr_args[i].thread_tag = total_tags++;
// create threads
   thr_create(0, 0, ThreadDuties, &thr_args[i],
       _<br>THR_SUSPENDED, &created_threads[i]);
  }
  for(i = 0; i < num_threads; i++) {
   thr_continue(created_threads[i]);
  }
  for(i = 0; i < num_threads; i++) {
   thr_join(created_threads[i], 0, 0);
  }
 return 0;
}
```

```
54 C++ Library Reference ♦ Revision A, February 1999
```
# Associated Man Pages

The manual pages associated with the libraries described in this manual are listed in the following tables.

**TABLE A–1** Man Pages for Complex Library

| Man Page   | Overview                                               |
|------------|--------------------------------------------------------|
| cplx.intro | General introduction to the complex arithmetic library |
| cartpol    | Cartesian and polar functions                          |
| cplxerr    | Error-handling functions                               |
| cplxexp    | Exponential, log, and square root functions            |
| cplxops    | Arithmetic operator functions                          |
| cplxtriq   | Trigonometric functions                                |

**55**

**TABLE A–2** Man Pages for Iostream Library

| <b>Man Page</b> | Overview                                                                                                    |
|-----------------|----------------------------------------------------------------------------------------------------|
| ios.intro       | Gives an introduction to and overview of iostreams                                                                             |
| filebuf         | Details the public interface for the class filebuf, which is specialized<br>for use with files.                                |
| fstream         | Details specialized member functions of classes ifstream, ofstream,<br>and fstream, which are specialized for use with files.  |
| ios             | Details parts of class ios, which functions as a base class for iostreams                                                      |
| istream         | Describes class istream, which supports interpretation of characters<br>fetched from a streambuf                               |
| manip           | Describes the input and output manipulators defined in the iostream<br>library                                                 |
| ostream         | Describes class ostream, which supports interpretation of characters<br>written to a streambuf                                 |
| sbufprot        | Describes the protected interface of class streambuf                                                                           |
| sbufpub         | Details the public interface of class streambuf                                                                                |
| stdiobuf        | Describes class stdiobuf, which is specialized for dealing with stdio<br><b>FILES</b>                                          |
| strstream       | Details the specialized member functions of strstreams, which are<br>specialized for dealing with arrays of characters         |
| ssbuf           | Details the specialized public interface of class strstreambuf, which is<br>specialized for dealing with arrays of characters. |
| stream_MT       | Describes the base class that provides dynamic changing of iostream class<br>objects to and from MT safety                     |
| stream_locker   | Describes the class used for application-level locking of iostream class<br>objects                                            |

#### **TABLE A–3** Man Pages for Sun WorkShop Memory Monitor

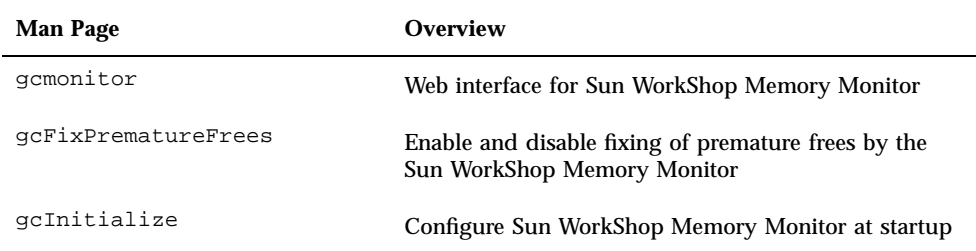

**TABLE A–4** Man Pages for C++ Standard Library

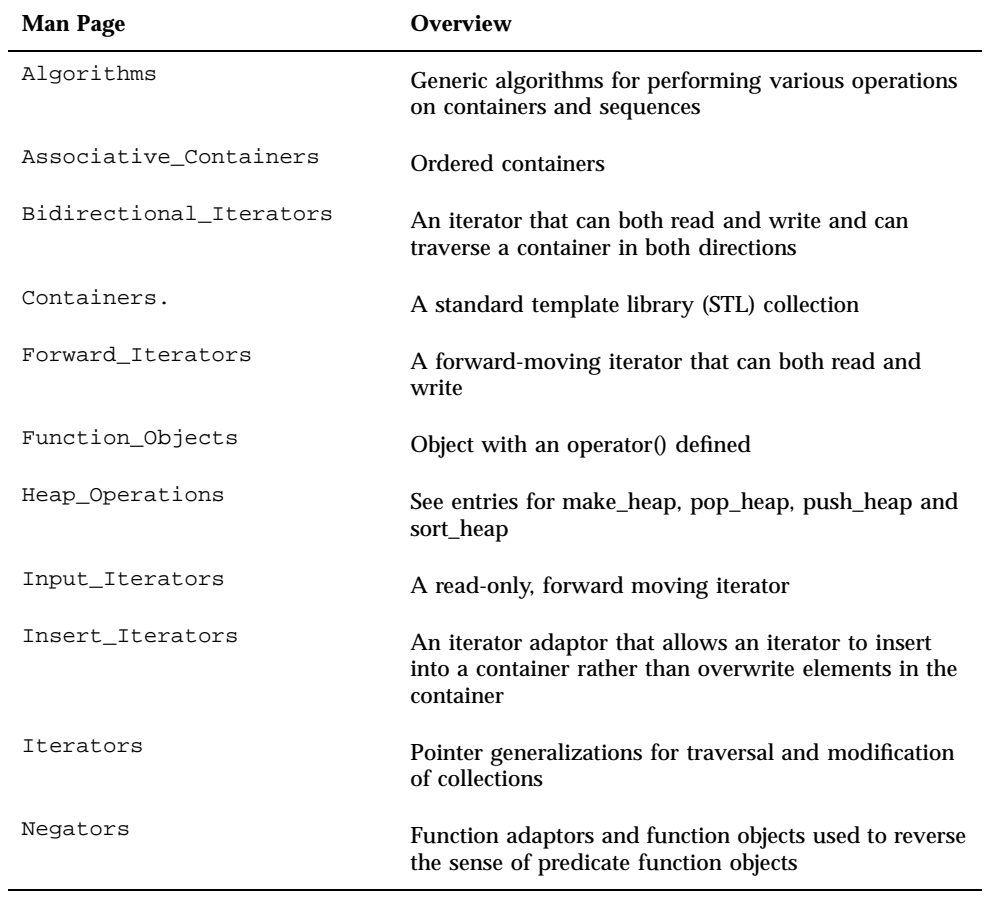

Associated Man Pages **57**

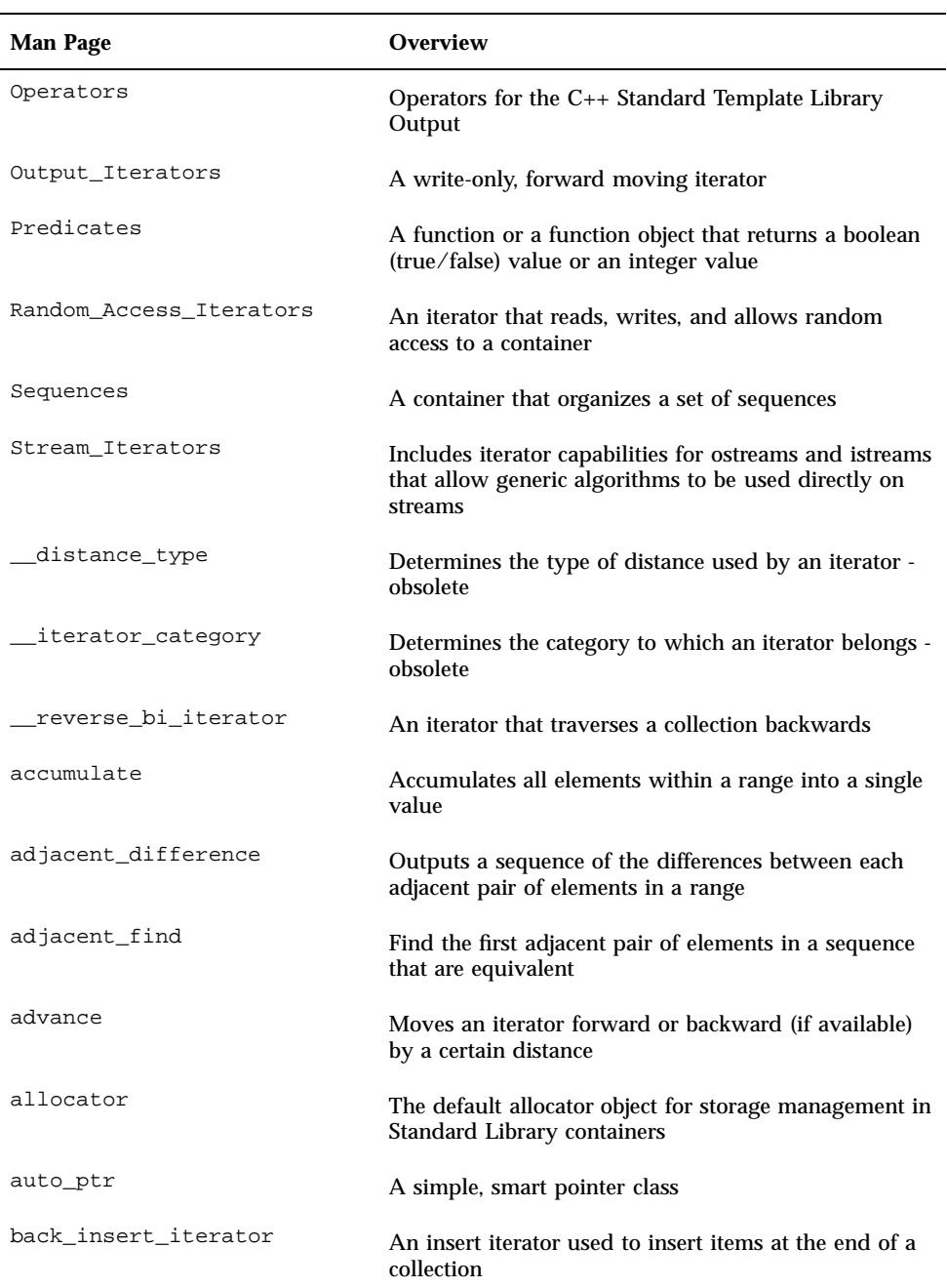

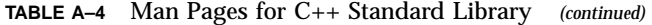
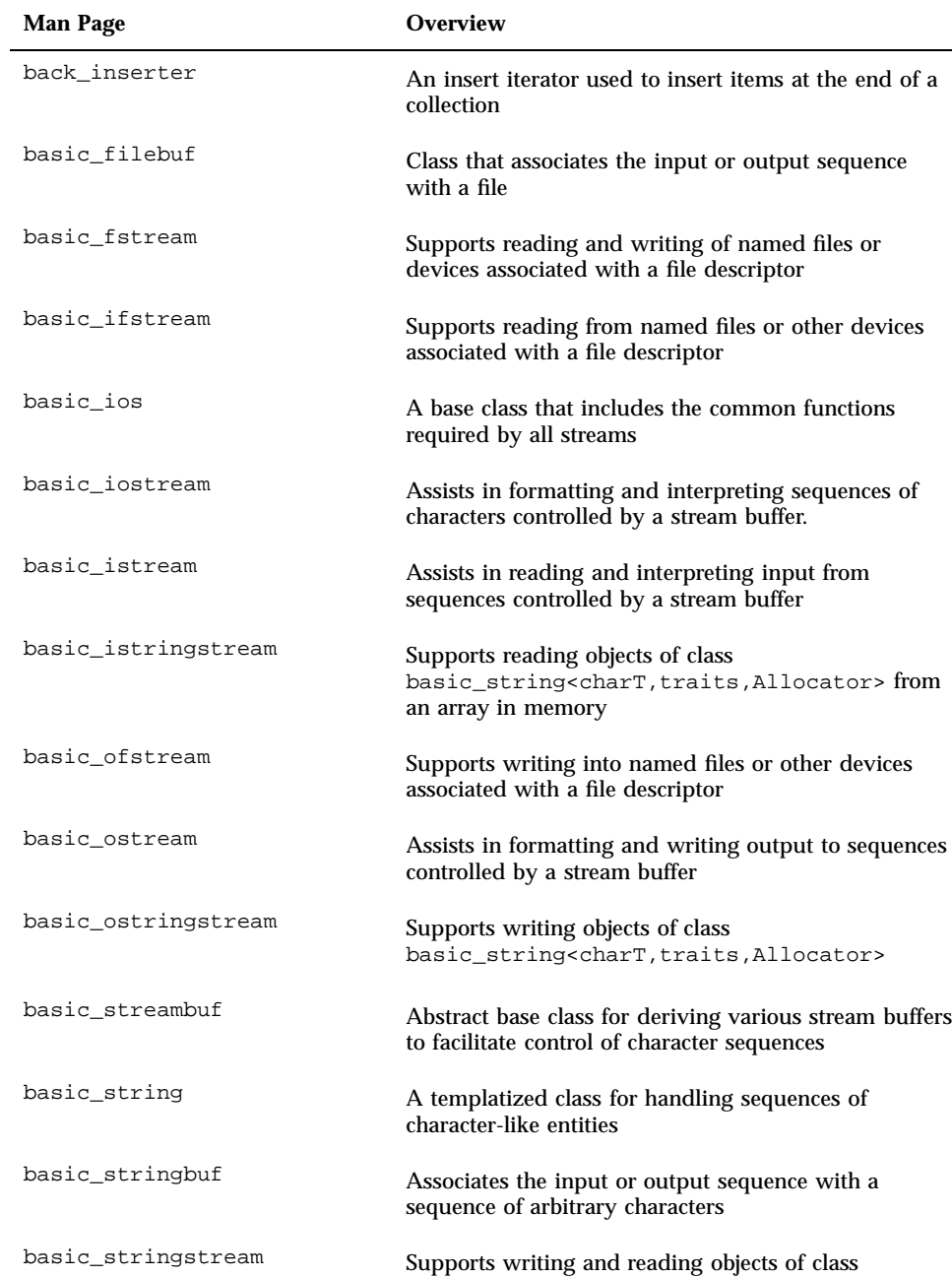

in memory

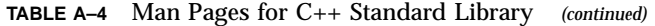

Associated Man Pages **59**

basic\_string<charT,traits,Alocator> to/from an array

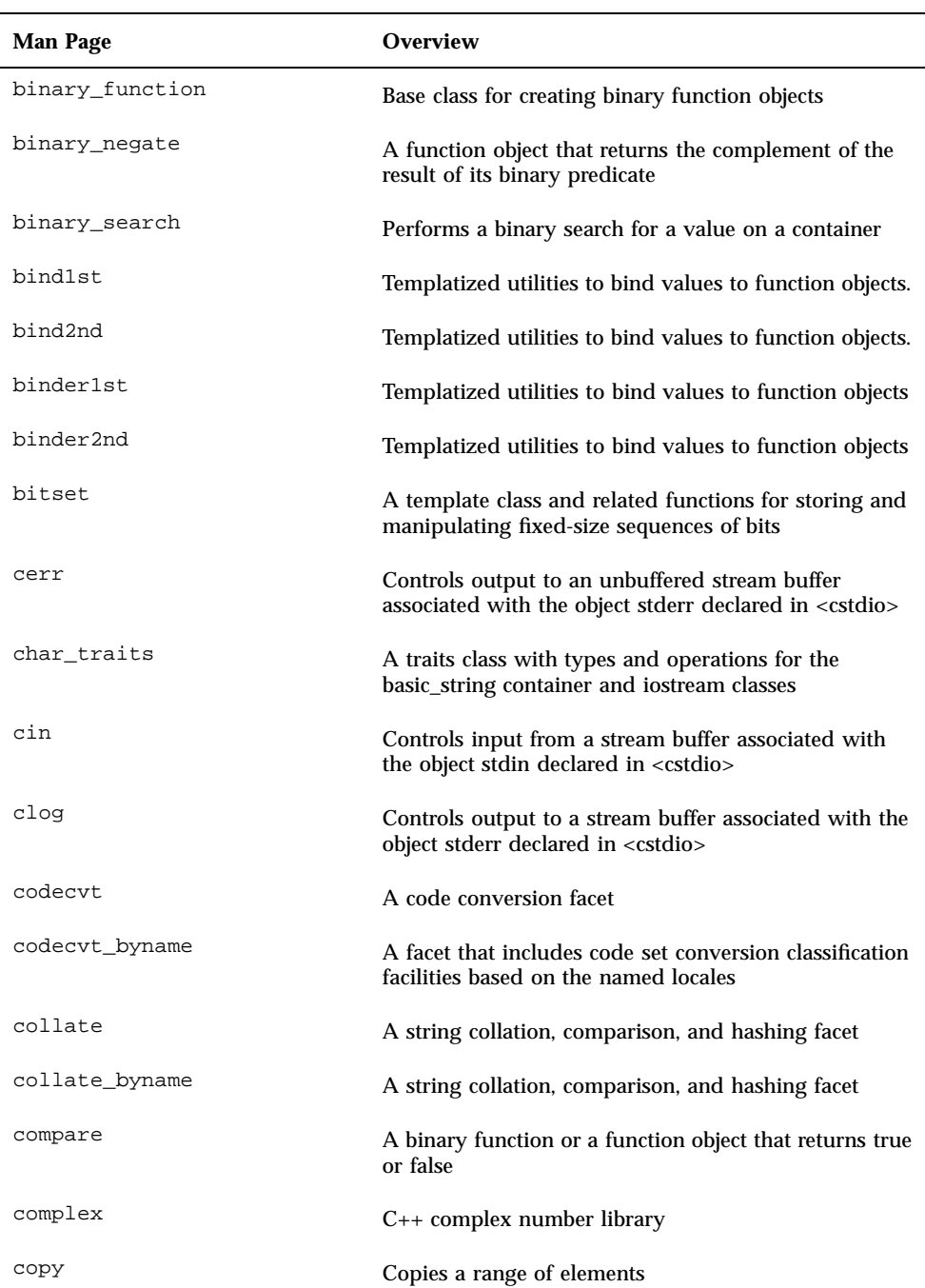

| Man Page      | <b>Overview</b>                                                                                                    |
|---------------|----------------------------------------------------------------------------------------------------|
| copy_backward | Copies a range of elements                                                                                                    |
| count         | Count the number of elements in a container that<br>satisfy a given condition                                                              |
| count_if      | Count the number of elements in a container that<br>satisfy a given condition                                                              |
| cout          | Controls output to a stream buffer associated with the<br>object stdout declared in <cstdio></cstdio>                                      |
| ctype         | A facet that includes character classification facilities                                                                                  |
| ctype_byname  | A facet that includes character classification facilities<br>based on the named locales                                                    |
| deque         | A sequence that supports random access iterators and<br>efficient insertion/deletion at both beginning and end                             |
| distance      | Computes the distance between two iterators                                                                                                |
| divides       | Returns the result of dividing its first argument by its<br>second                                                                         |
| equal         | Compares two ranges for equality                                                                                                    |
| equal_range   | Finds the largest subrange in a collection into which a<br>given value can be inserted without violating the<br>ordering of the collection |
| equal_to      | A binary function object that returns true if its first<br>argument equals its second                                                      |
| exception     | A class that supports logic and runtime errors                                                                                             |
| facets        | A family of classes used to encapsulate categories of<br>locale functionality                                                              |
| filebuf       | Class that associates the input or output sequence<br>with a file                                                                          |
| fill          | Initializes a range with a given value                                                                                                    |
| fill_n        | Initializes a range with a given value                                                                                                    |
| find          | Finds an occurrence of value in a sequence                                                                                                 |

**TABLE A–4** Man Pages for C++ Standard Library *(continued)*

| <b>Man Page</b>       | <b>Overview</b>                                                                                            |
|-----------------------|----------------------------------------------------------------------------------------------------|
| find_end              | Finds the last occurrence of a sub-sequence in a<br>sequence                                               |
| find_first_of         | Finds the first occurrence of any value from one<br>sequence in another sequence                           |
| find_if               | Finds an occurrence of a value in a sequence that<br>satisfies a specified predicate                       |
| for_each              | Applies a function to each element in a range                                                              |
| fpos                  | Maintains position information for the iostream classes                                                    |
| front_insert_iterator | An insert iterator used to insert items at the beginning<br>of a collection                                |
| front_inserter        | An insert iterator used to insert items at the beginning<br>of a collection                                |
| fstream               | Supports reading and writing of named files or<br>devices associated with a file descriptor                |
| generate              | Initialize a container with values produced by a<br>value-generator class                                  |
| generate_n            | Initialize a container with values produced by a<br>value-generator class                                  |
| get_temporary_buffer  | Pointer based primitive for handling memory                                                                |
| greater               | A binary function object that returns true if its first<br>argument is greater than its second             |
| greater_equal         | A binary function object that returns true if its first<br>argument is greater than or equal to its second |
| gslice                | A numeric array class used to represent a generalized<br>slice from an array                               |
| gslice_array          | A numeric array class used to represent a BLAS-like<br>slice from a valarray                               |
| has_facet             | A function template used to determine if a locale has<br>a given facet                                     |

**TABLE A–4** Man Pages for C++ Standard Library *(continued)*

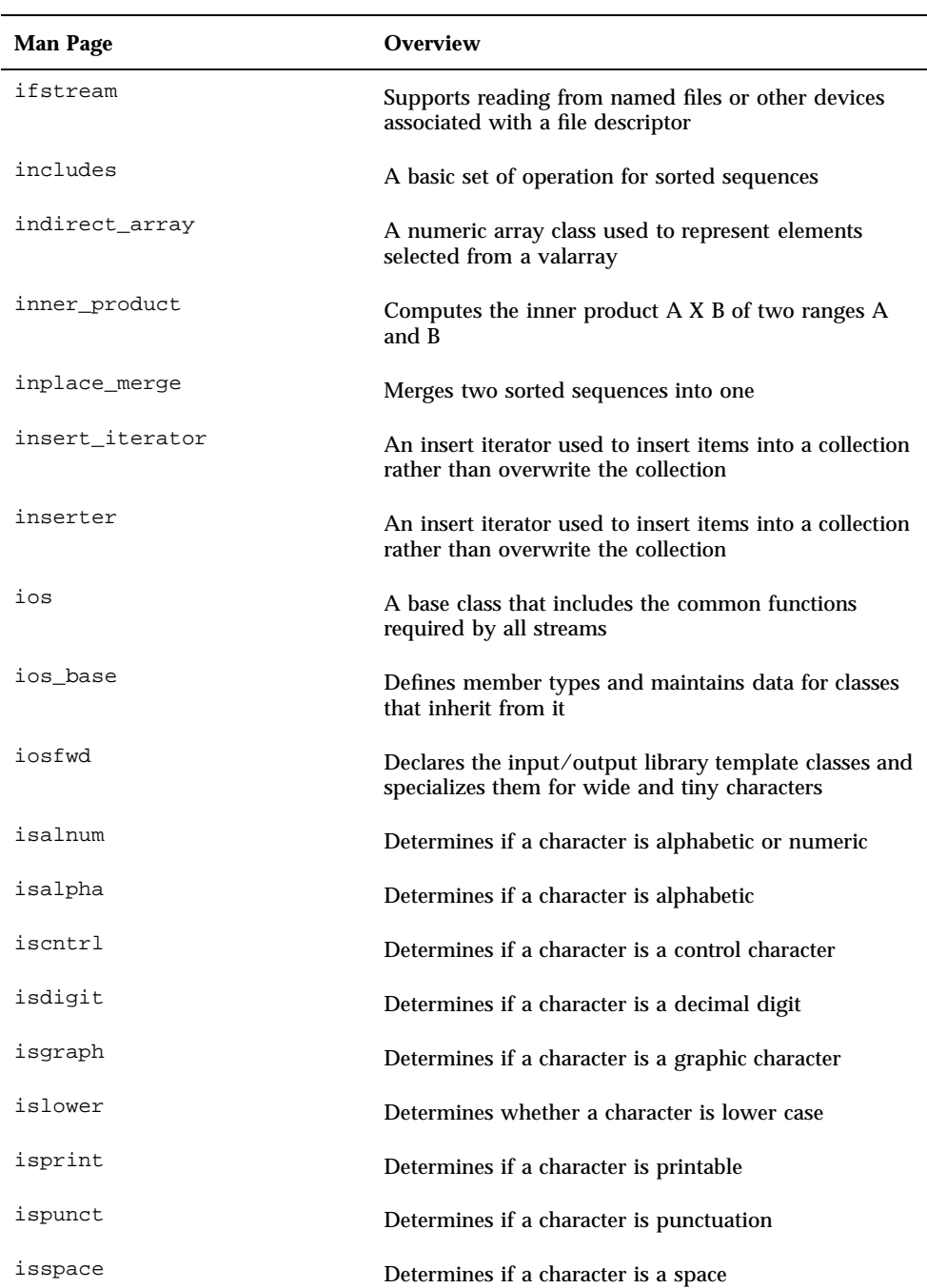

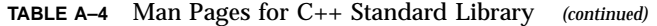

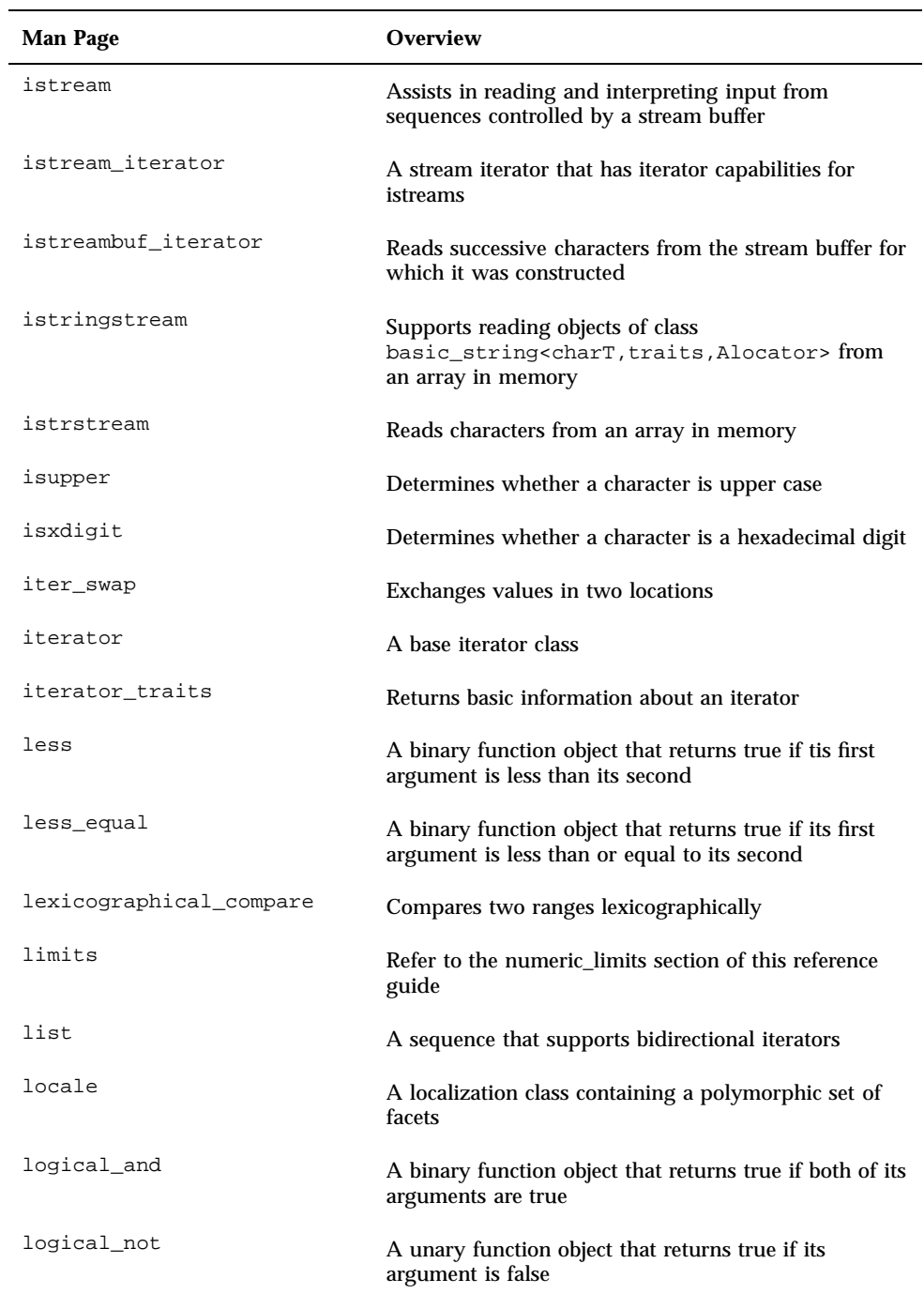

## **TABLE A–4** Man Pages for C++ Standard Library *(continued)*

**64** C++ Library Reference ♦ Revision A, February 1999

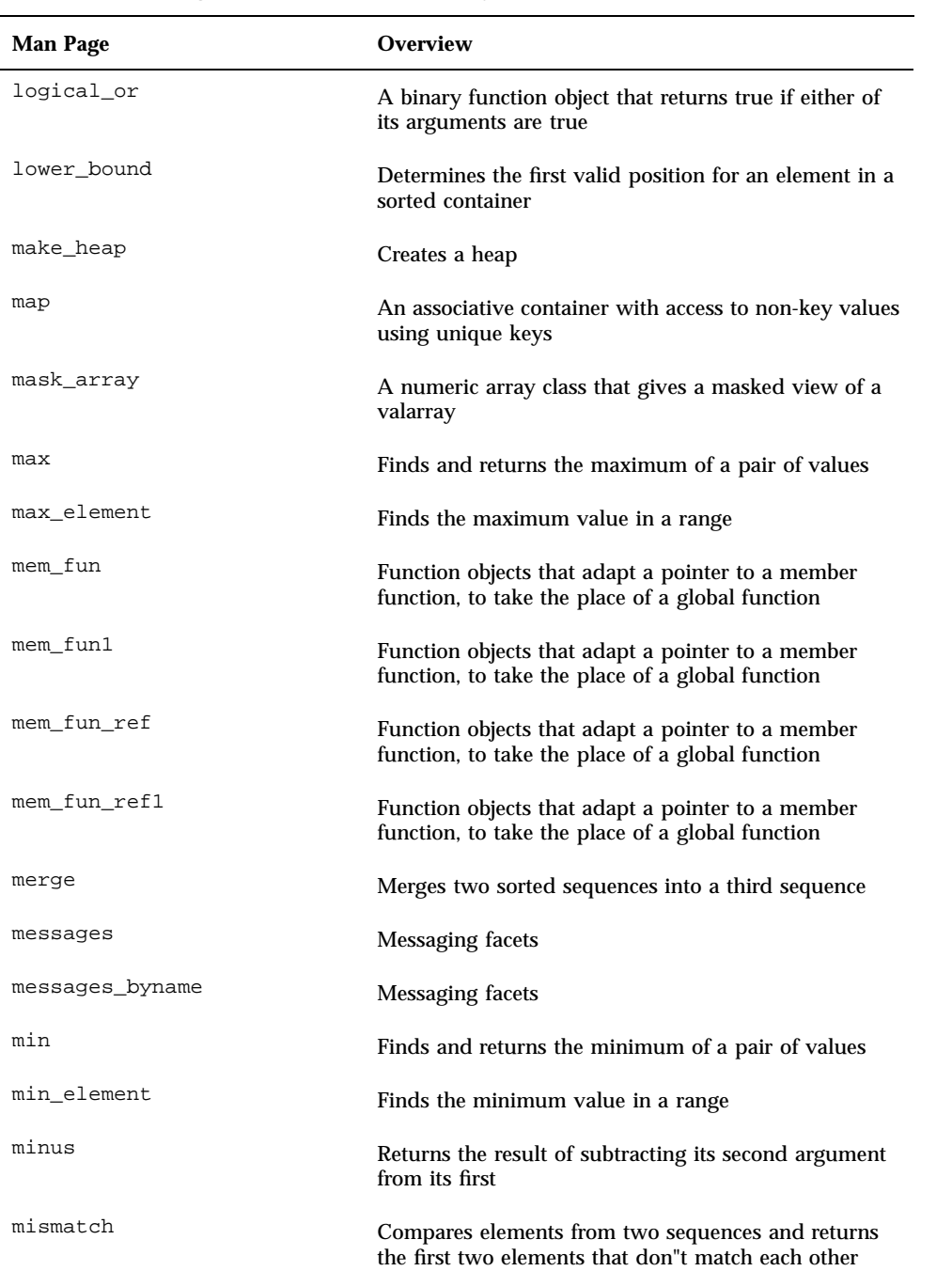

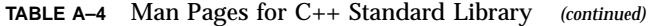

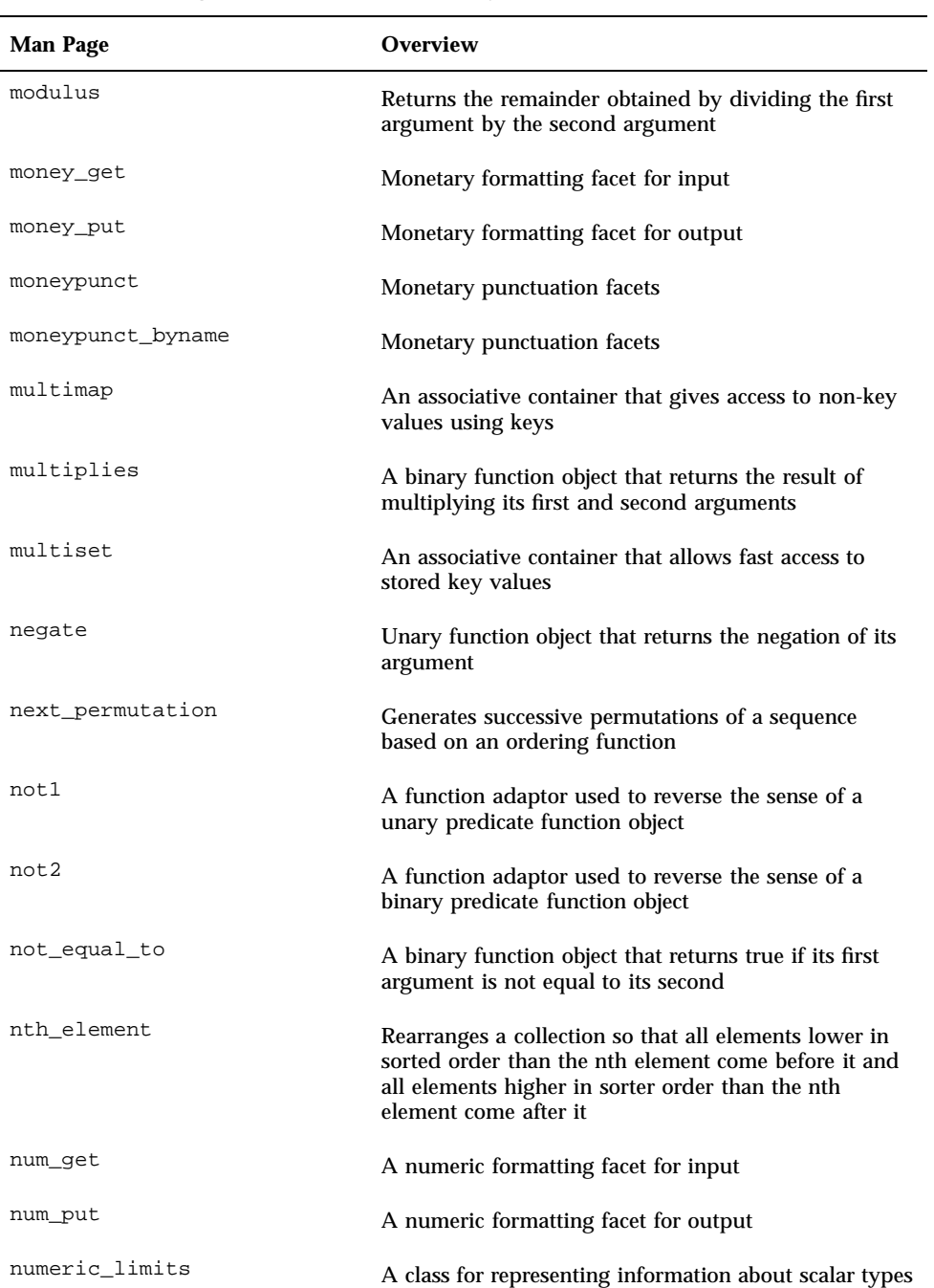

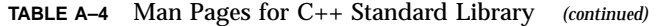

**66** C++ Library Reference ♦ Revision A, February 1999

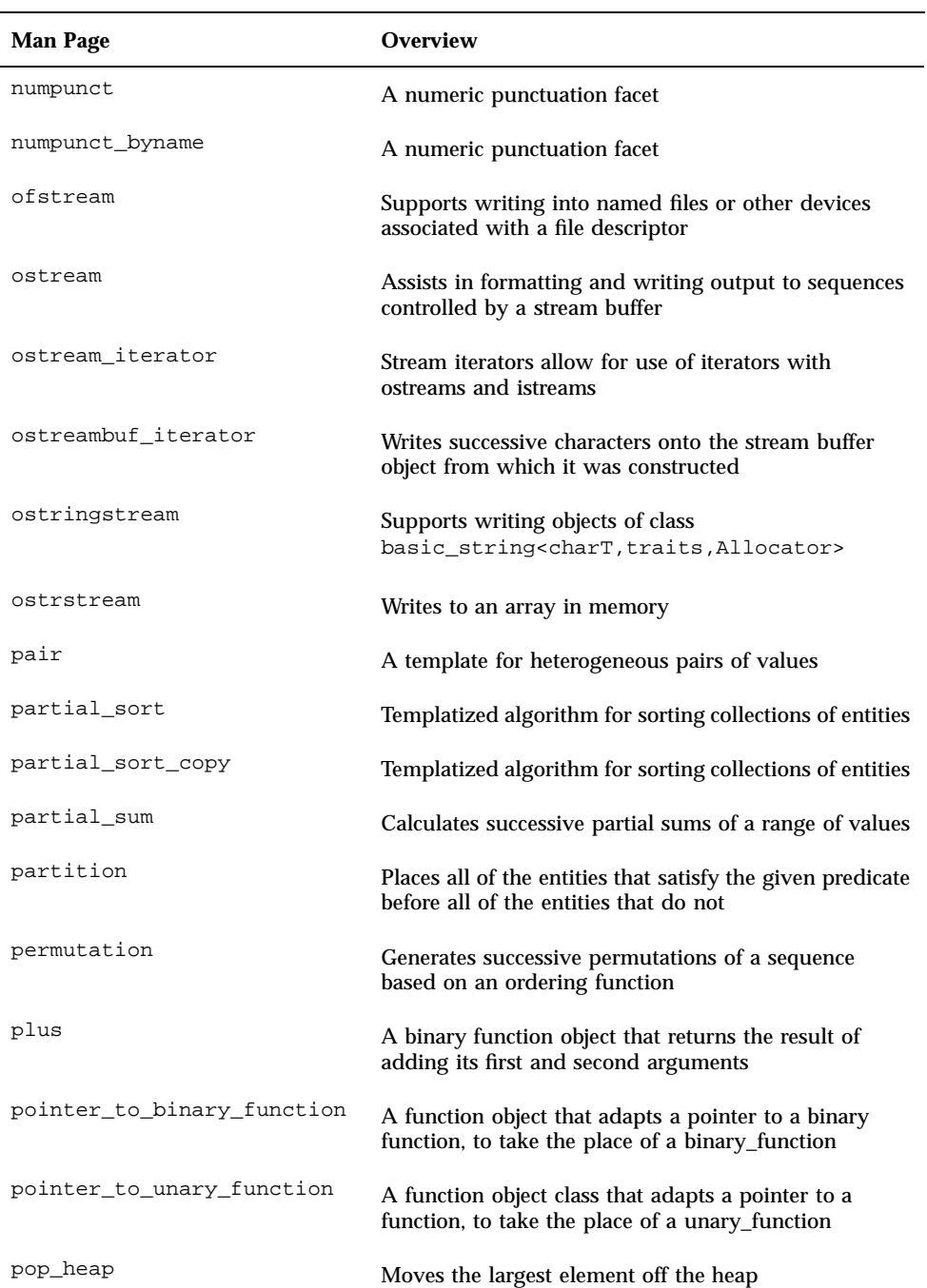

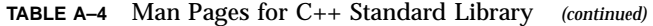

| <b>Man Page</b>         | <b>Overview</b>                                                                                                    |
|-------------------------|----------------------------------------------------------------------------------------------------|
| prev_permutation        | Generates successive permutations of a sequence<br>based on an ordering function                                                             |
| priority_queue          | A container adapter that behaves like a priority queue                                                                                       |
| ptr_fun                 | A function that is overloaded to adapt a pointer to a<br>function, to take the place of a function                                           |
| push_heap               | Places a new element into a heap                                                                                                    |
| queue                   | A container adaptor that behaves like a queue (first in,<br>first out)                                                                       |
| random_shuffle          | Randomly shuffles elements of a collection                                                                                                   |
| raw_storage_iterator    | Enables iterator-based algorithms to store results into<br>uninitialized memory                                                              |
| remove                  | Moves desired elements to the front of a container.<br>and returns an iterator that describes where the<br>sequence of desired elements ends |
| remove_copy             | Moves desired elements to the front of a container,<br>and returns an iterator that describes where the<br>sequence of desired elements ends |
| remove_copy_if          | Moves desired elements to the front of a container,<br>and returns an iterator that describes where the<br>sequence of desired elements ends |
| remove_if               | Moves desired elements to the front of a container,<br>and returns an iterator that describes where the<br>sequence of desired elements ends |
| replace                 | Substitutes elements in a collection with new values                                                                                         |
| replace_copy            | Substitutes elements in a collection with new values,<br>and moves the revised sequence into result                                          |
| replace_copy_if         | Substitutes elements in a collection with new values,<br>and moves the revised sequence into result                                          |
| replace_if              | Substitutes elements in a collection with new values                                                                                         |
| return_temporary_buffer | A pointer-based primitive for handling memory                                                                                                |

**TABLE A–4** Man Pages for C++ Standard Library *(continued)*

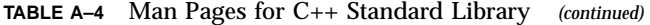

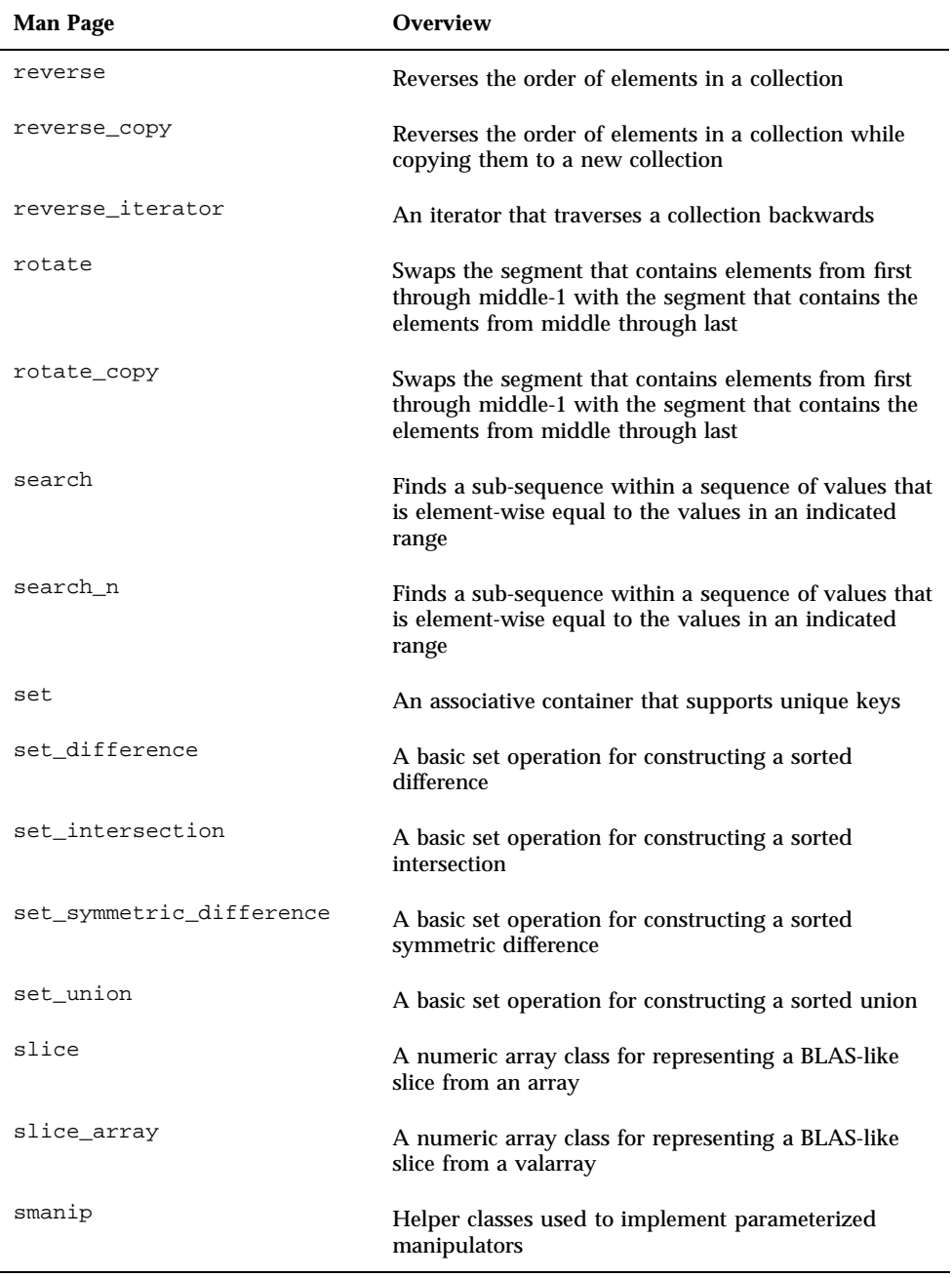

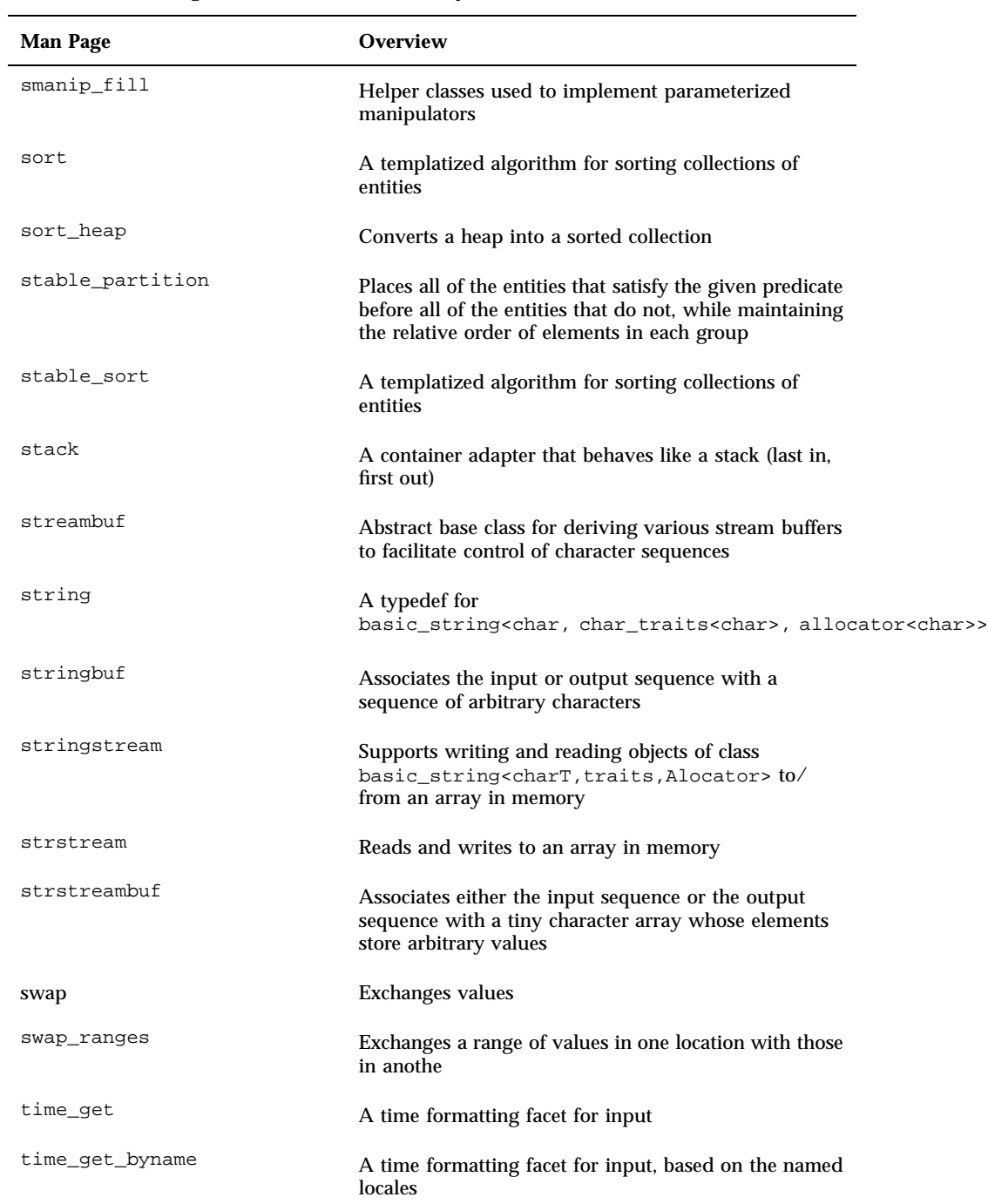

## **TABLE A–4** Man Pages for C++ Standard Library *(continued)*

**70** C++ Library Reference ♦ Revision A, February 1999

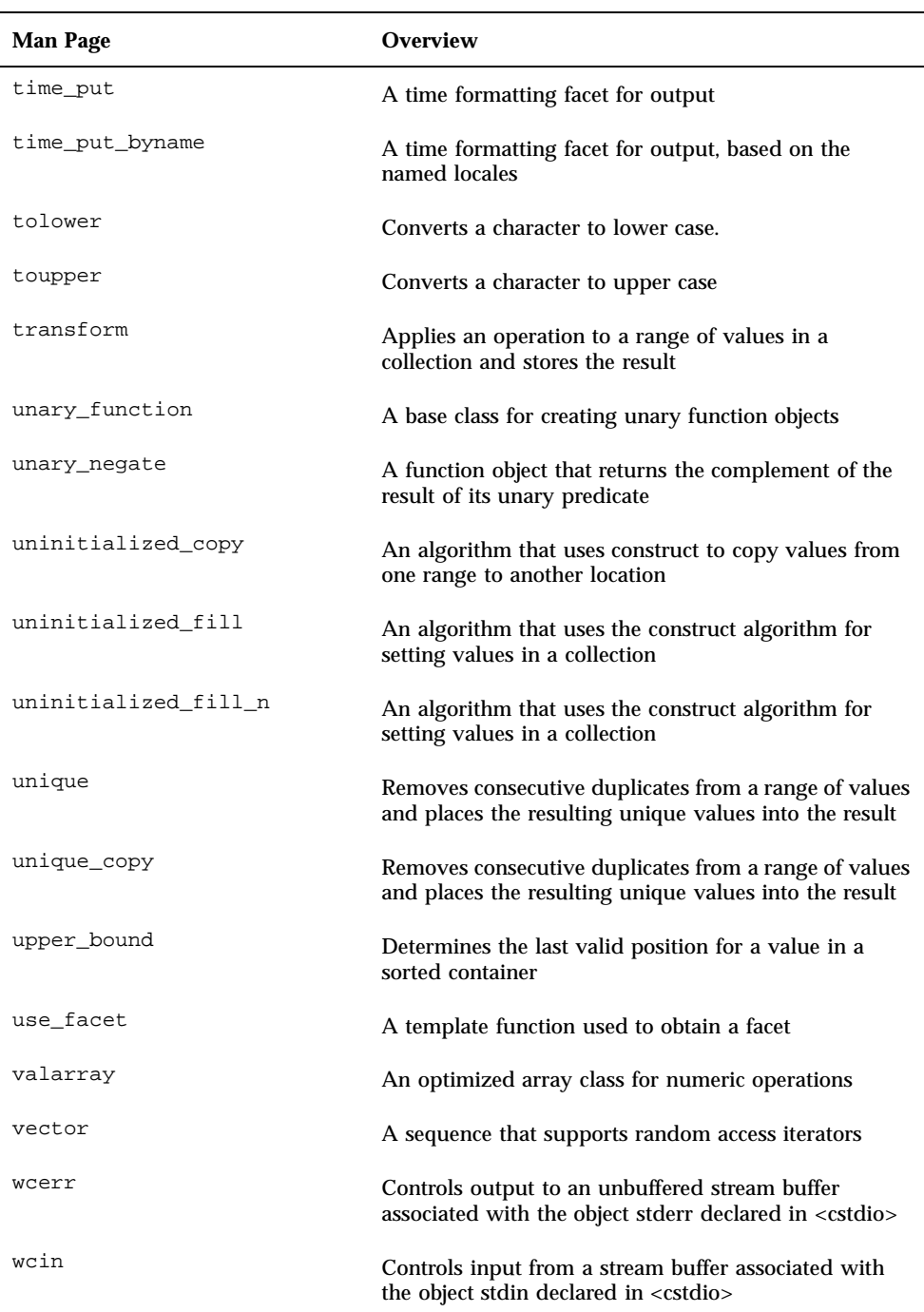

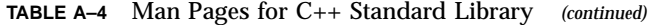

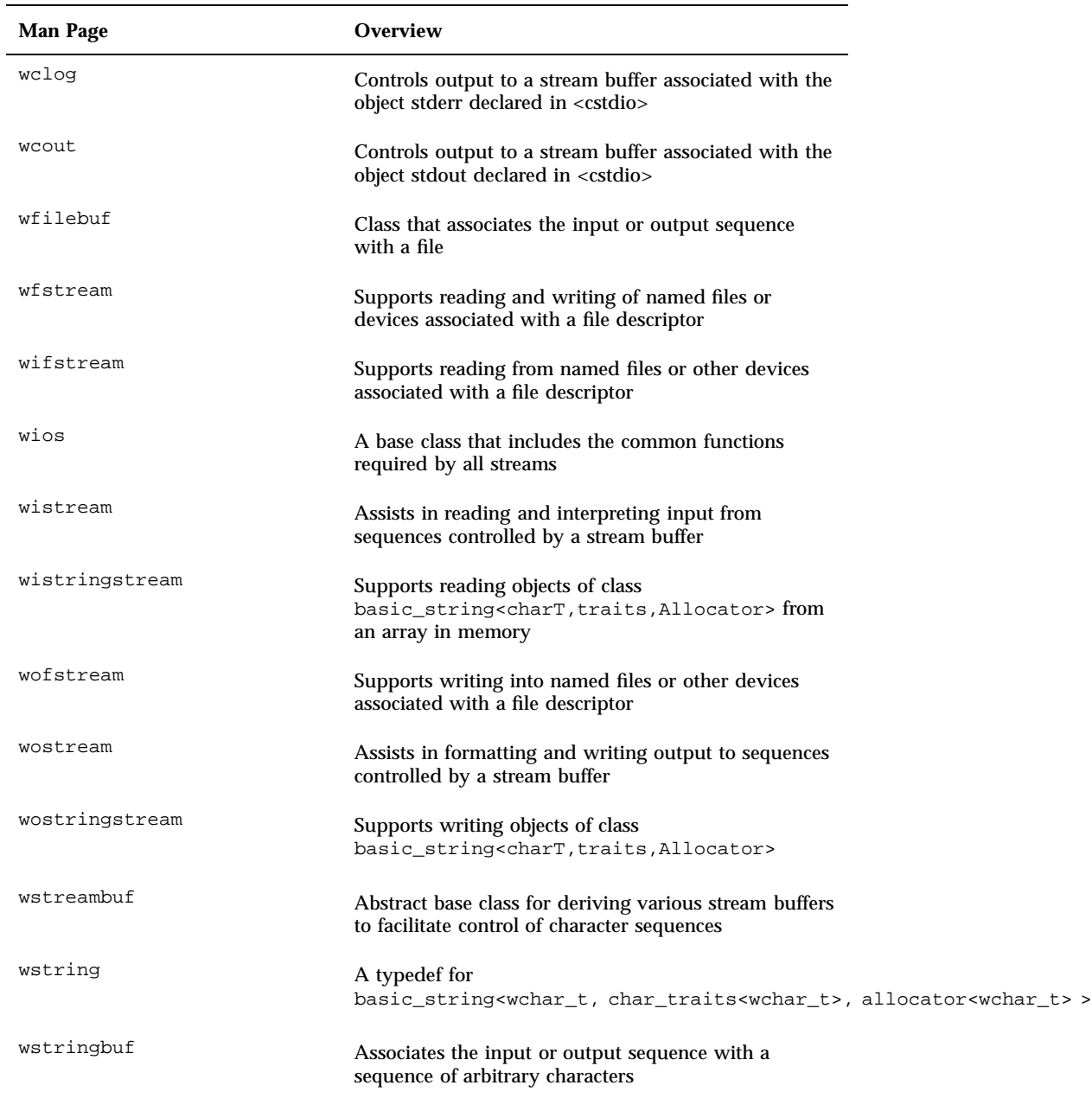

## **TABLE A–4** Man Pages for C++ Standard Library *(continued)*

## Index

**Index-73**